**UNIVERSIDADE FEDERAL DA GRANDE DOURADOS**

# **CONEXÃO ENTRE FRAGMENTOS DE VEGETAÇÃO COM BASE EM SISTEMAS DE INFORMAÇÕES GEOGRÁFICAS**

HELOISA HELENA GIANOTTI PEREIRA

DOURADOS MATO GROSSO DO SUL 2010

# **CONEXÃO ENTRE FRAGMENTOS DE VEGETAÇÃO COM BASE EM SISTEMAS DE INFORMAÇÕES GEOGRÁFICAS**

HELOISA HELENA GIANOTTI PEREIRA Engenheira Agrônoma

Orientador: Prof. Dr. OMAR DANIEL

Tese apresentada à Universidade Federal da Grande Dourados, como parte das exigências do Programa de Pós-Graduação em Agronomia – Produção Vegetal, para obtenção do título de Doutora

DOURADOS MATO GROSSO DO SUL 2010

Ficha catalográfica elaborada pela Biblioteca Central - UFGD

| 333.9516098171                                          | Pereira, Heloisa Helena Gianotti                   |  |  |  |
|---------------------------------------------------------|----------------------------------------------------|--|--|--|
| P436c                                                   | Conexão entre fragmentos com base em Sistemas de   |  |  |  |
|                                                         | Informações Geográficas. / Heloisa Helena Gianotti |  |  |  |
|                                                         | Pereira. – Dourados, MS : UFGD, 2010.              |  |  |  |
|                                                         | 110f.                                              |  |  |  |
|                                                         |                                                    |  |  |  |
| Orientador: Prof. Dr. Omar Daniel                       |                                                    |  |  |  |
| Tese (Doutorado em Agronomia) – Universidade            |                                                    |  |  |  |
|                                                         | Federal da Grande Dourados.                        |  |  |  |
|                                                         |                                                    |  |  |  |
|                                                         | 1. Corredores ecológicos – Brasil. 2. Solo         |  |  |  |
| Conservação. 3. Conservação da natureza. 4. Sistemas de |                                                    |  |  |  |
|                                                         | informação geográfica. I. Título.                  |  |  |  |
|                                                         |                                                    |  |  |  |

## **CONEXÃO ENTRE FRAGMENTOS DE VEGETAÇÃO COM BASE EM SISTEMAS DE INFORMAÇÕES GEOGRÁFICAS**

por

Heloisa Helena Gianotti Pereira

Tese apresentada como parte dos requisitos exigidos para obtenção do título de DOUTORA EM AGRONOMIA

\_\_\_\_\_\_\_\_\_\_\_\_\_\_\_\_\_\_\_\_\_\_\_\_\_\_\_ \_\_\_\_\_\_\_\_\_\_\_\_\_\_\_\_\_\_\_\_\_\_\_\_\_\_\_\_\_\_\_\_\_\_\_\_\_\_

\_\_\_\_\_\_\_\_\_\_\_\_\_\_\_\_\_\_\_\_\_\_\_\_\_\_\_ \_\_\_\_\_\_\_\_\_\_\_\_\_\_\_\_\_\_\_\_\_\_\_\_\_\_\_\_\_\_

Aprovada em: / /

 Prof. Dr. Omar Daniel Prof. Dr. Antonio Carlos Tadeu Vitorino Orientador – UFGD/FCA Co-Orientador – UFGD/FCA

Instituição: UNIGRAN/ IMAD Instituição: UFGD

Prof. Dr. Mário Vito Comar Prof. Dr. Joelson Gonçalves Pereira

Prof. Dr. Afrânio José Soriano Soares Instituição: UEMS

\_\_\_\_\_\_\_\_\_\_\_\_\_\_\_\_\_\_\_\_\_\_\_\_\_\_\_\_\_\_\_\_\_\_

## **Para** *Antônia***,** *Elza***,** *Iracema* **e** *Lucila***,**

Minha avó, minha mãe, minha madrinha e minha tia-mãe,

Pelo exemplo de determinação e ternura,

**Dedico.** 

## **AGRADECIMENTOS**

Ao Criador, pela vida e pelas oportunidades que me foram concedidas nesta existência,

À família, pelo apoio incondicional em todos os momentos,

Aos amigos, pela presença constante,

Ao Prof. Dr. Omar Daniel, pela orientação segura,

Aos professores da UFGD e aos colegas do Programa, por tornarem esse período tão especial,

Aos dirigentes da UNIDERP e da Anhanguera-Uniderp, pelo apoio,

**Muito obrigada.**

# **SUMÁRIO**

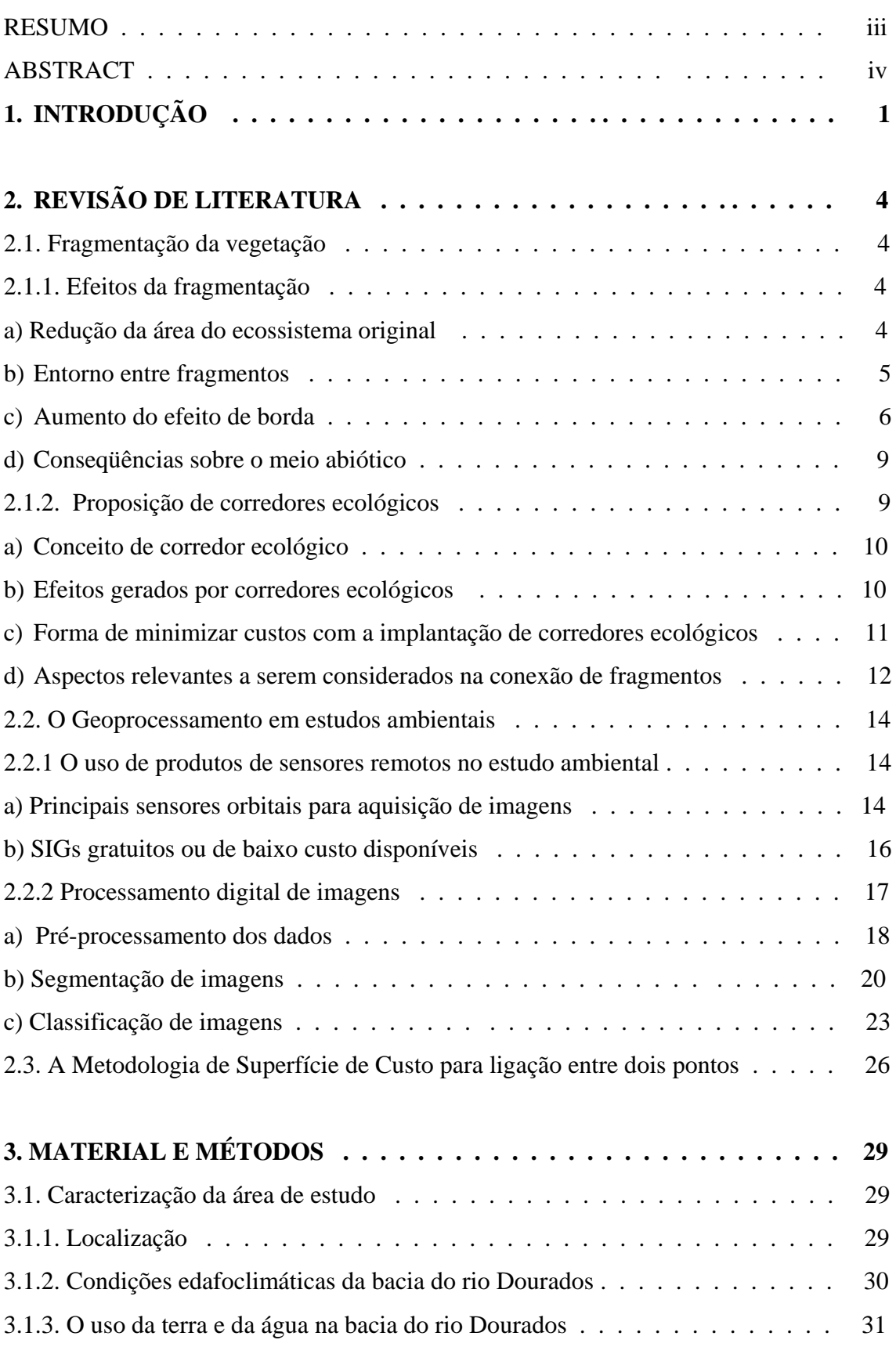

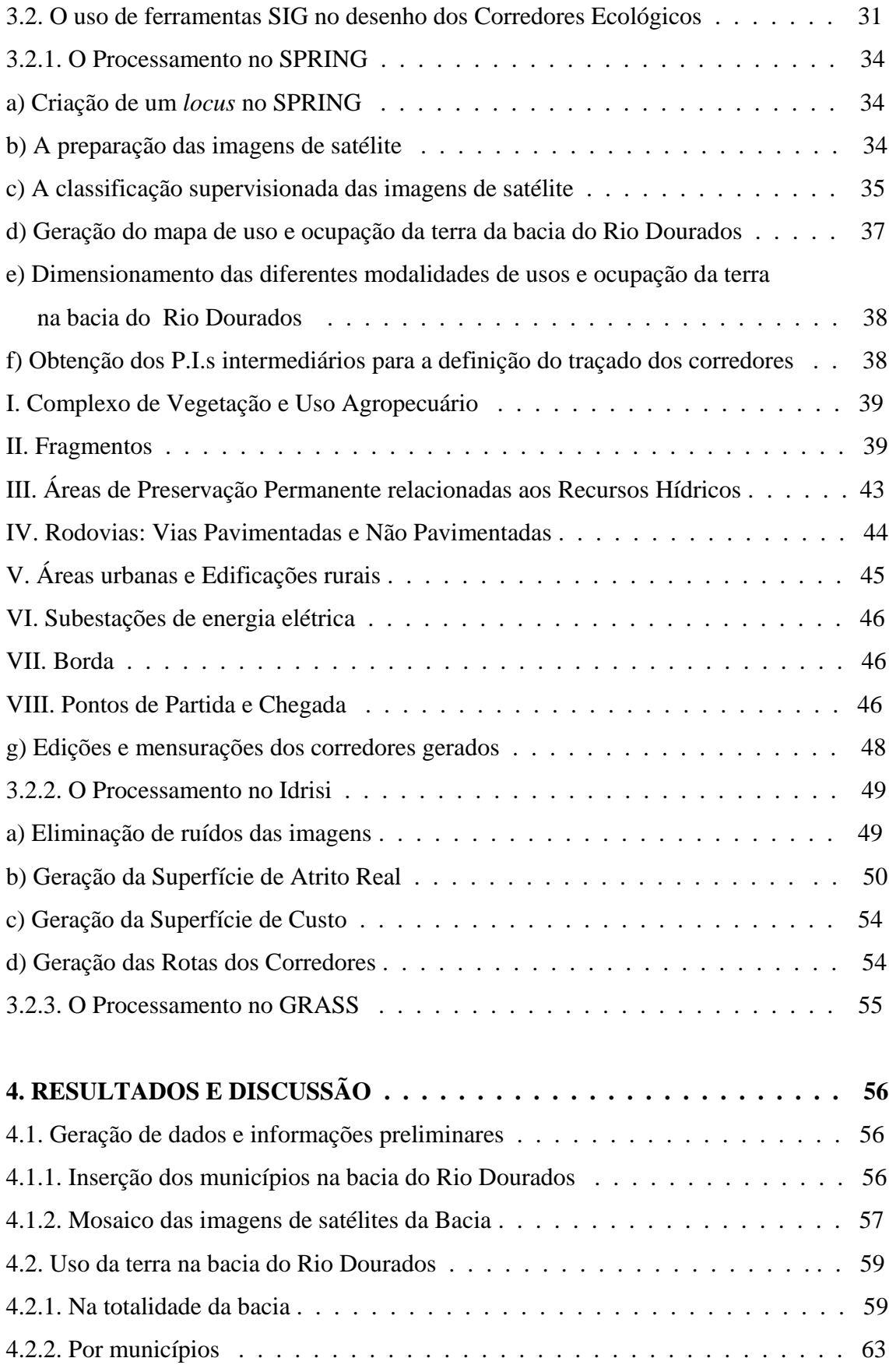

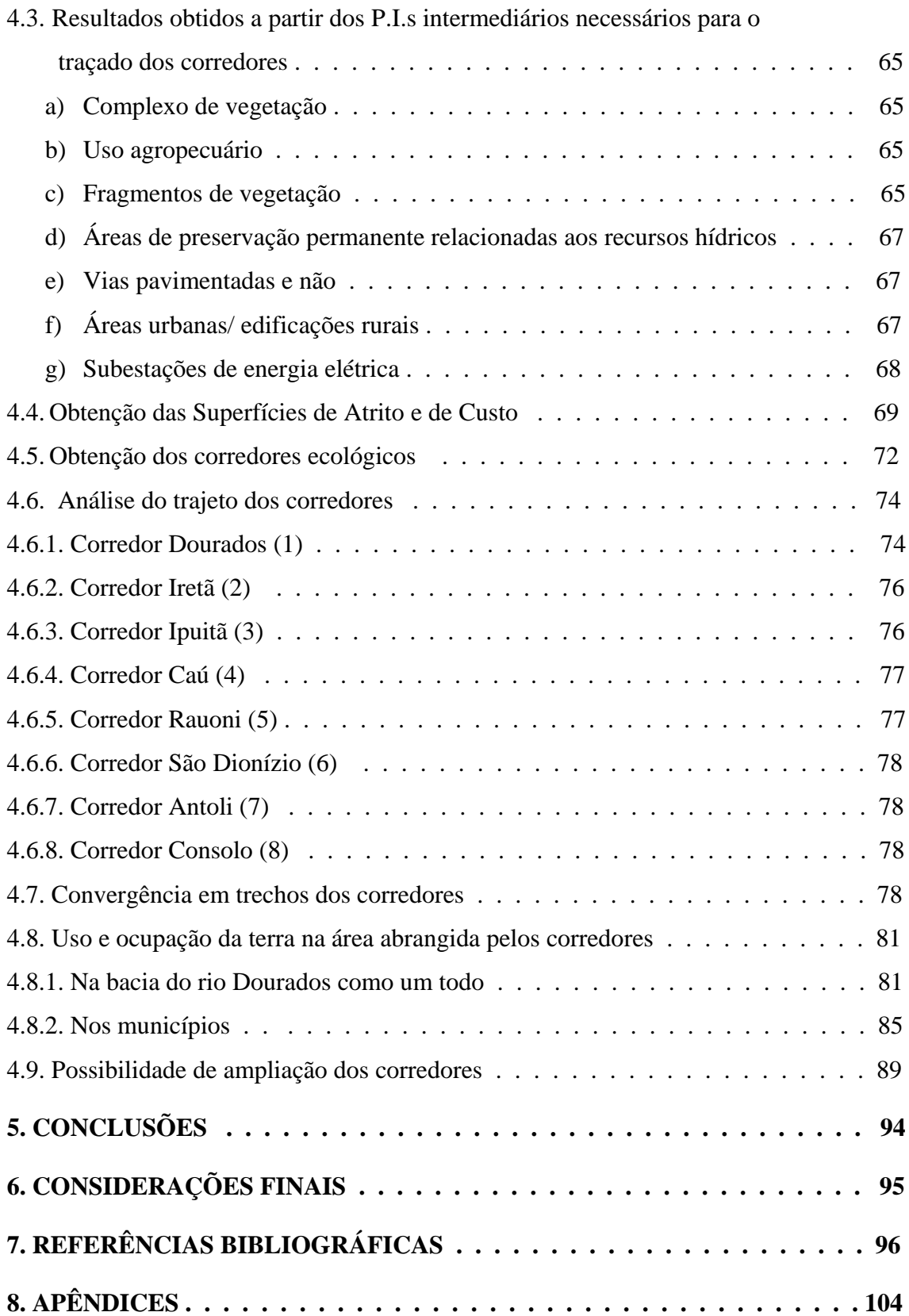

# **LISTA DE QUADROS**

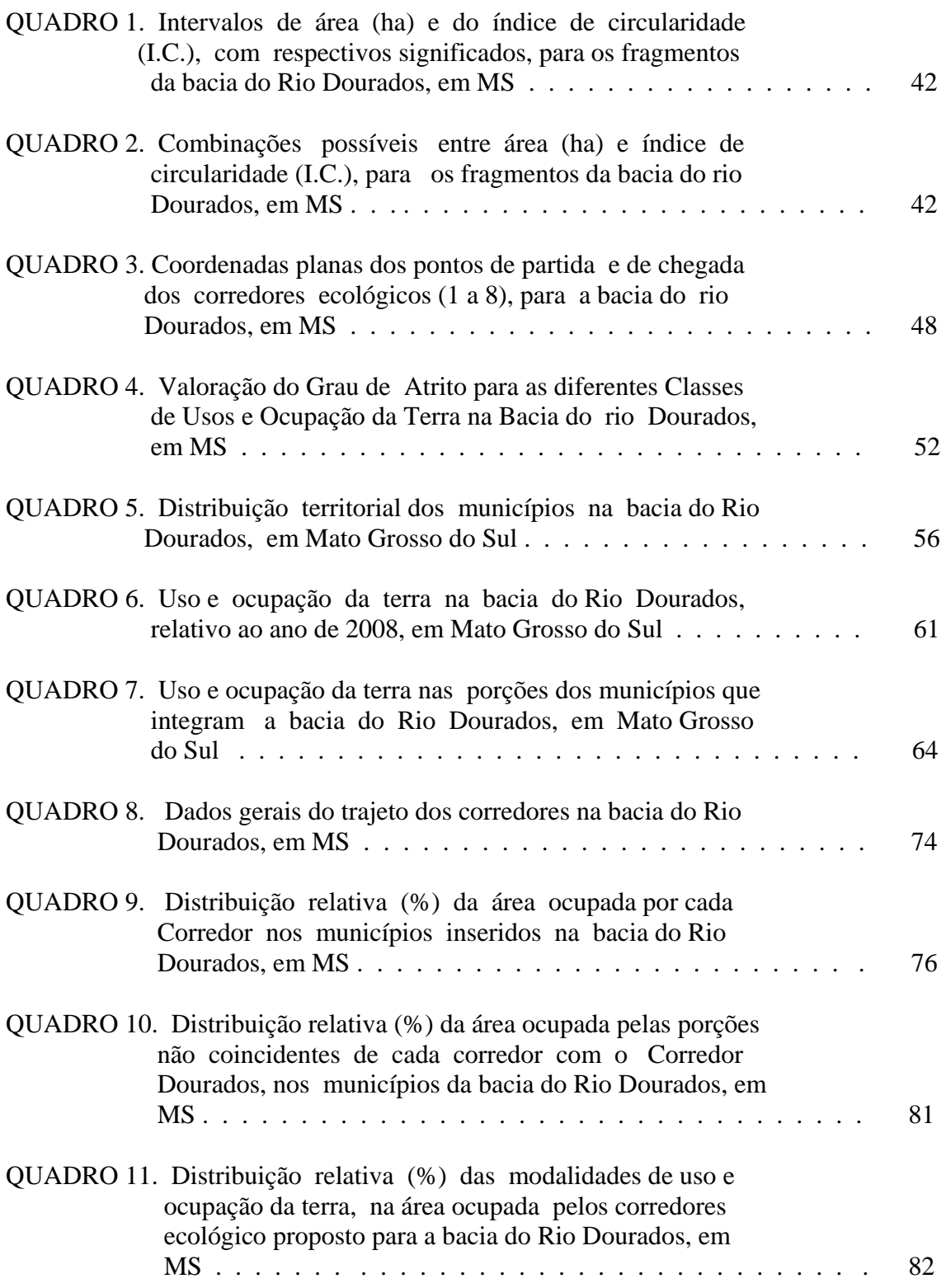

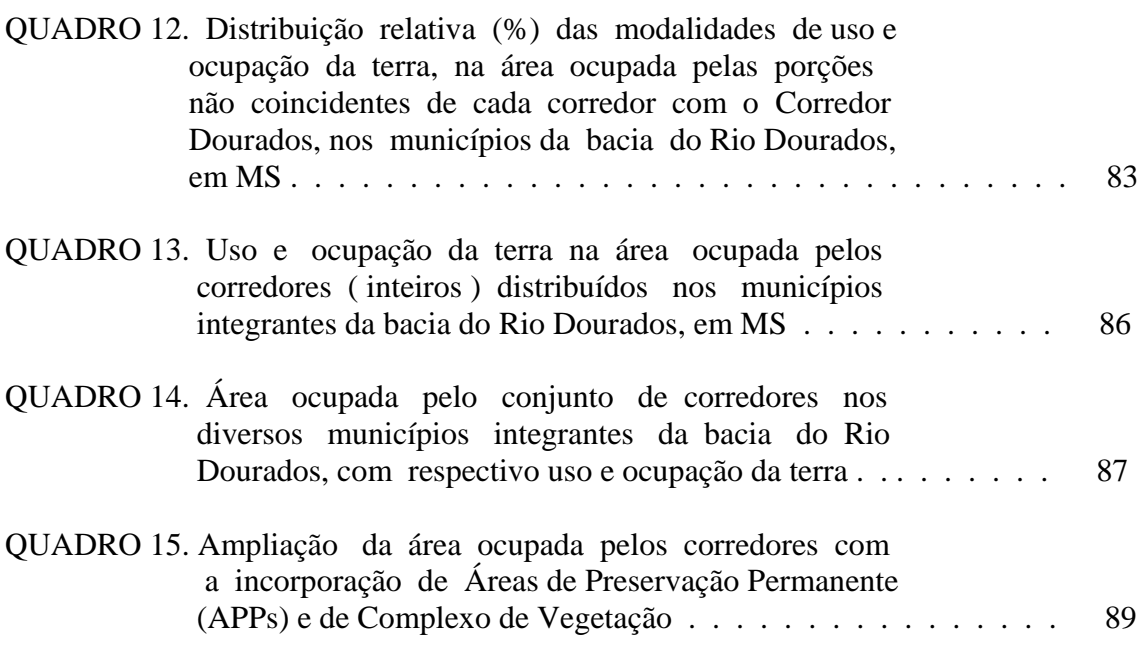

## **LISTA DE FIGURAS**

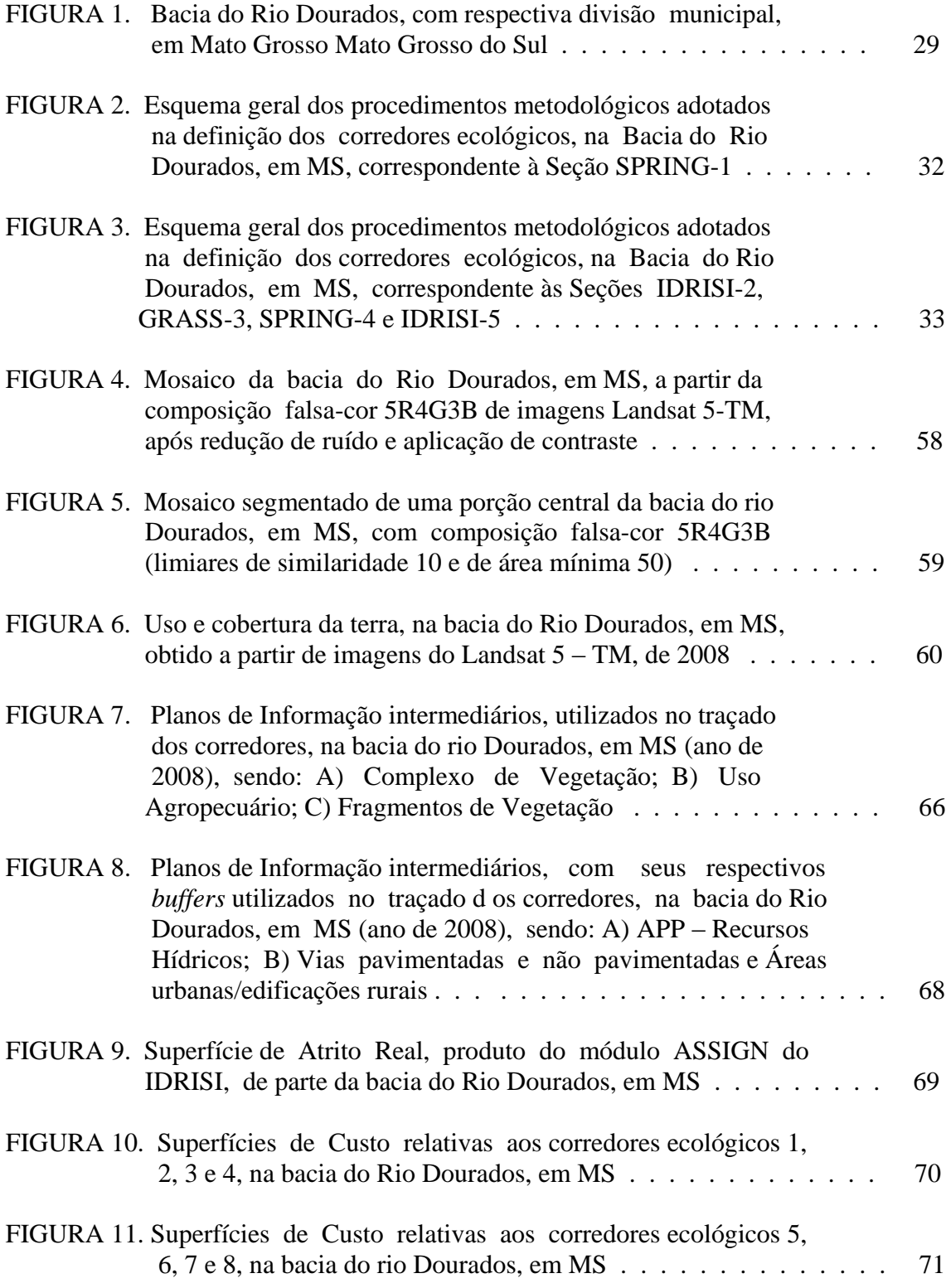

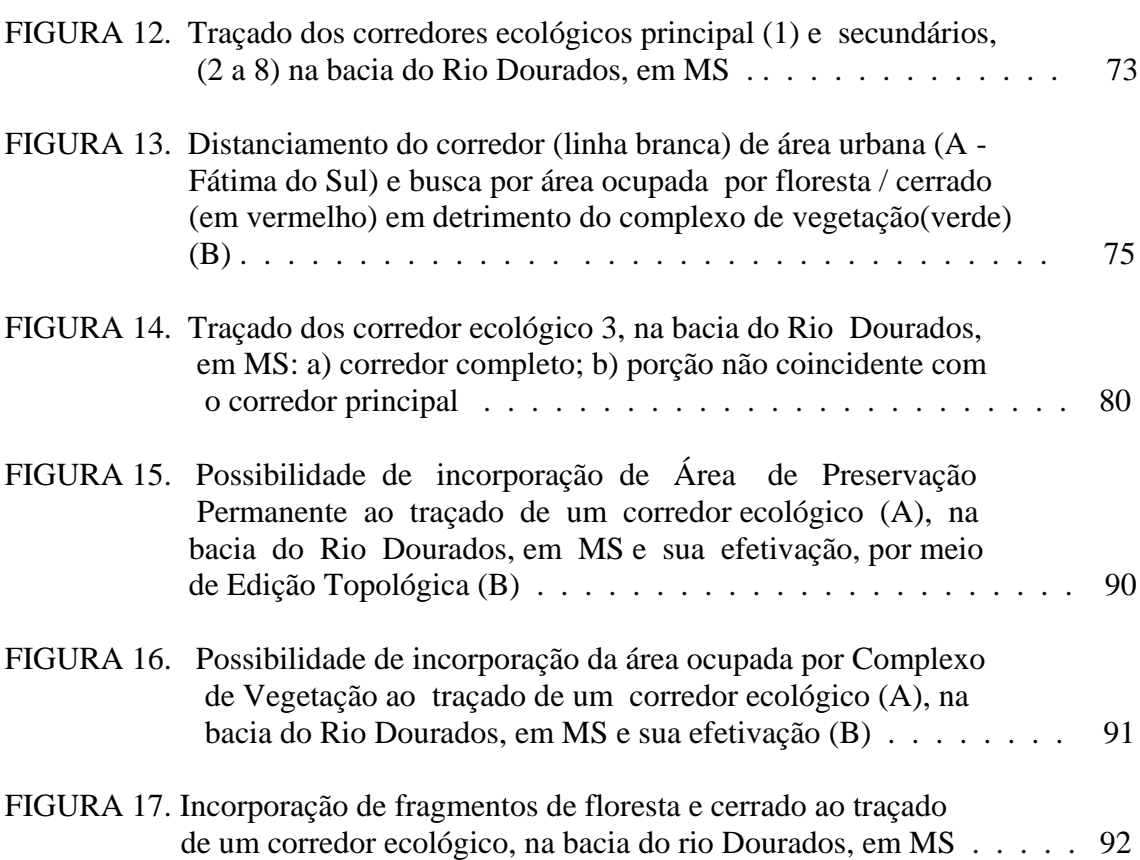

# PEREIRA, H. H. G. **Conexão entre fragmentos de vegetação com base em Sistemas**

**de Informações Geográficas.** 2010. 109 f. Tese (Doutorado em Produção Vegetal) –

Universidade Federal da Grande Dourados, Dourados-MS.

**RESUMO:** Uma das formas de conexão entre fragmentos de vegetação, o corredor ecológico, constitui-se em uma das estratégias para a conversação da biodiversidade e, no transcorrer da tomada de decisão sobre sua localização, os Sistemas de Informações Geográficas (SIGs) podem contribuir como ferramenta efetiva de apoio a esse processo. Nesse contexto, o presente trabalho teve como objetivo desenvolver metodologia que possibilitasse a definição de trajetos para corredores ecológicos, privilegiando a conexão de remanescentes de vegetação, utilizando SIG de baixo custo. Como estudo de caso foi tomada a bacia do Rio Dourados, localizada no Sul de Mato Grosso do Sul, com grande importância regional e elevado nível de desflorestamento. Utilizando-se os SIG Spring, Idrisi e GRASS, em diferentes momentos, gerou-se o Mapa de Uso da Terra da bacia, a partir de imagens Landsat 5-TM, de março-abril de 2008, assim como vários planos de informação (P.I.), individualizando tais usos. Esses P.I. foram sobrepostos e, utilizando-se um Arquivo Valores de Atrito associados aos usos, gerouse uma Superfície de Atrito. O P.I. contendo os pontos de saídas dos corredores simulados foi conjugado à Superfície de Atrito, resultando em uma Superfície de Custo para cada um, a qual, por sua vez, associada ao P.I. de Chegada, resultou na rota dos corredores. Foram realizadas as mensurações e criação do *buffer* de 120 m de cada lado da linha de trajetória, totalizando 240m. Além do corredor principal, que seguiu o eixo do Rio Dourados, foram simulados mais sete corredores secundários, sendo que todos acompanharam as linhas de drenagem, afastando-se delas quando do encontro com modalidades de uso com elevado grau de atrito, ou sendo atraídas por aquelas com menor, comprovando a eficiência da metodologia adotada. No traçado dos corredores secundários constatou-se uma significativa sobreposição com o trajeto do corredor principal, demonstrando com isso que junto às margens do Rio Dourados e em seu entorno imediato se concentra a maior parte das áreas com o menor custo para a implantação de um corredor ecológico. Devido ao nível do desflorestamento da bacia, os traçados dos oito corredores atingiram áreas com agropecuária em menos de 20%, exceto dois deles. Simulando a implantação das oito unidades e considerando a área total dos municípios que compõem a bacia, em nenhum deles é ultrapassado o limite de 0,40% de sua superfície ocupada com atividade agropecuária. A ampliação dos corredores pode ocorrer com a inclusão das áreas de preservação permanente (APP) em sua totalidade e não só na faixa de 240 m de largura, assim como das áreas ocupadas com vegetação de várzea e fragmentos de mata oriundos de reserva legal. Dessa forma, constatou-se que o procedimento metodológico desenvolvido é válido para a definição preliminar da trajetória de corredores ecológicos, privilegiando fragmentos maiores e mais circulares, além de áreas de preservação permanente e várzeas, assim como possui facilidade para a inclusão ou exclusão de variáveis no transcorrer do processo de análise. Dessa forma, a utilização de imagens de satélite disponibilizadas gratuitamente pelo INPE e o uso de SIG de baixo ou nenhum custo podem tornar tal procedimento um instrumento útil na definição de estratégias conservacionistas.

**Palavras-chave**: corredores ecológicos, fragmentação florestal, uso da terra.

PEREIRA, H. H. G. **Connection between fragments of vegetation based on Geographic Information Systems.** 2010. 109 f. Thesis (Ph.D. in Vegetable Production) - Universidade Federal da Grande Dourados, Dourados-MS.

**ABSTRACT:** One of the connection form between fragments of vegetation, the ecological corridor, it's one of the strategies for biodiversity conservation and in the course of the decision on its localization, Geographic Information Systems (GIS) can contribute as an effective supportive tool to this process. In this context, this study was developed as a methodology to allow the definition of paths for ecological corridors, giving priority to the connection of remaining vegetation, based on low cost GIS. Dourados river basin was taken as a case study, located in southern Mato Grosso do Sul, with great regional importance and a high level of deforestation. Using the GIS Spring, Idrisi and GRASS, at different times, a map of the Land Use Basin from Landsat 5-TM, March-April 2008, was generated, as well as various plans of information (PI), distinguishing such uses. These P.I. were superimposed using a File Values of Friction associated with the uses, thus generating a surface of friction. The PI containing the simulated corridors points of exit was conjugated with the Surface Friction, resulting in a Cost Surface for each, which, in turn, associated with the arrival PI resulted in the definition of corridors routes. Measurements were taken and the creation of the buffer of 120m side of the each line of trajectory, totalizing 240m. Besides the main corridor, which followed the axis of Dourados River, seven others secondary corridors were simulated, all of which followed the drainage lines, diverting away from them when meeting with arrangements of use with high friction, or being attracted to those with a degree far from its own, proving the efficiency of the methodology adopted. In the layout of the secondary corridors was found a significant overlap with the path of the main corridor, demonstrating that along the banks of Dourados River and in its immediate surrounding area were concentrated most of the areas with the lowest cost for the implementation of an ecological corridor. Due to the level of deforestation of the basin, the layouts of the eight corridors involved farming areas in less than 20%, except two of them. Simulating the implementation of the eight units and considering the total area of the municipalities within the basin, none of them was over the limit of 0.40% of its area under agricultural activity. The expansion of the corridors may occur with the inclusion of permanent preservation areas (PPA) in its entirety and not just in the range of 240 m band, and of areas occupied by vegetation and lowland forest fragments derived from the legal reserve. Thus, the methodological procedure developed was proven to be valid for a preliminary definition of the trajectory of the ecological corridors, favoring larger and more circular fragments, in addition to permanent preservation areas and lowlands, as well as it demonstrated its facility for the inclusion or exclusion of variables in the course of the review process. In addition to these aspects, the use of free satellite images by INPE and the use of GIS with a low or no cost may turn this procedure into a useful tool in the definition of conservation strategies.

**Keywords**: ecological corridors, forest fragmentation, land use.

## **1. INTRODUÇÃO**

Em conseqüência do uso indevido dos recursos naturais, o homem se vê na atualidade na iminência de grandes alterações ambientais, que devem afetar de forma significativa a população do Planeta.

Graves mudanças climáticas estão sendo prognosticadas, com níveis de confiança cada vez maiores (IPPC, 2007), as quais atingirão amplas porções do planeta, com reflexos múltiplos na economia e, por conseguinte, na vida das comunidades, gerando uma nova geografia em toda a Terra.

A água doce, aparentemente tão farta em várias localidades do planeta, também se encontra em risco. Prognósticos ambientais vêm apontando para diversos locais do mundo onde esse recurso básico estará já escasso nas próximas décadas. Assim, até 2020, são esperadas que de 75 a 250 milhões de pessoas, no continente Africano, estejam expostas a um maior estresse hídrico, enquanto que para a metade do século, a diminuição da umidade do solo deve provocar a substituição gradual da floresta tropical por savana, no leste da Amazônia (IPPC, 2007). Os aqüíferos subterrâneos correm o risco de serem contaminados por agentes diversos, além de não terem sua recarga contínua em ritmo adequado, por vários motivos, dentre eles a redução na infiltração, com o contínuo depauperamento da qualidade física dos solos e o acelerado desflorestamento.

A extinção local e mesmo regional de espécies animais e vegetais também atingiu índices ímpares em todos os continentes, enquanto que, paradoxalmente, alcança-se a compreensão de que a biodiversidade constitui-se em um recurso de grande valor estratégico para uma nação (PEREIRA et al., 2007).

A partir de cenários nada animadores, os quais influirão diretamente no cotidiano dos homens, já se tem claro que novos paradigmas devem ser construídos. Com isso, mudanças tecnológicas são esperadas, assim como alterações na postura e comportamento diante dos recursos ambientais.

Diferentes medidas precisam ser implementadas e/ou ampliadas para reduzir a emissão de gases geradores do efeito estufa, por meio do controle efetivo do desmatamento em áreas florestadas e do seqüestro do carbono, através de variadas práticas, como o florestamento, o plantio na palha, a implantação de sistemas

agroflorestais; práticas de controle da erosão do solo e do assoreamento dos cursos d'água, monitoramento da qualidade da água superficial e subterrânea, implementação de medidas que assegurem maior infiltração da água no solo, reflorestamentos e repovoamentos vegetais, também devem ser efetivadas.

Com vistas a facilitar o fluxo gênico, contribuindo dessa forma para a conservação da biodiversidade, a implantação de corredores biológicos é apontada como uma solução viável, entendidos aqui em seu sentido mais amplo, qual seja o de meio de conexão entre ecossistemas fragmentados (ANDERSON e JENKINS, 2005).

A nova paisagem que surge no ambiente natural, constituída por um mosaico de áreas com variadas atividades humanas entremeadas com fragmentos de habitats naturais, contrastando sobremaneira com a antiga, é decorrente da acelerada dinâmica de transformação no uso da terra, direcionada por fatores econômicos, sociais, culturais, institucionais e tecnológicos (ROCHA et al., 2007).

Logo, a conexão desses ecossistemas fragmentados necessariamente deverá ser objeto de estudos amplos da paisagem, com a espacialização de áreas passíveis de serem conectadas e a verificação de trajetórias a partir das quais os corredores ecológicos poderiam ser implantados, garantindo a continuidade das atividades econômicas em seu entorno imediato, sendo que os mesmos podem, inclusive, influir de forma positiva na produção de agroecossistemas integrantes desse mosaico (ALTIERI et al., 2003).

Assim, a estratégia a ser adotada deverá ser capaz de atender a complexidade sócio-econômico-ambiental da região, exigindo, para tanto, um estudo integrado, onde possam ser analisadas as várias vertentes do assunto. Para tanto, é imprescindível o referenciamento espacial dos vários temas sob análise, o que torna a utilização de Sistemas de Informações Geográficas (SIG) uma ferramenta essencial ao planejamento de estratégias da conservação (ACCACIO et al., 2005).

A intensa fragmentação da vegetação, com o isolamento cada vez maior dos remanescentes de habitats, atingiu a bacia do Rio Dourados, no Sul do Estado de Mato Grosso do Sul, em decorrência do modelo de ocupação da terra.

Daniel et al. (2009), utilizando imagens de satélite de 2001, verificaram que na bacia do Rio Dourados restava menos de 18% da vegetação natural, incluindo cerrado, floresta, capoeira e complexo de vegetação; desconsiderando esta última, constataram que apenas em 7,79% da bacia encontrava-se a tipologia florestal original.

Dada a importância dessa bacia no contexto estadual, devido à produção agropecuária e agroindustrial nela desenvolvida, bem como a relevância da tipologia florestal presente na área, considera-se que a instalação de corredores ecológicos, por meio da conexão de fragmentos de vegetação predominantemente arbórea, com Áreas de Preservação Permanente (APPs) se constituiria em um importante instrumento de manejo da paisagem com vistas à manutenção da biodiversidade.

A concretização desses corredores ecológicos passa, dentre outros aspectos, pelo desenho dos mesmos na paisagem, privilegiando os remanescentes de vegetação que se julgar interessante. Considerando, no entanto, o nível atual de desflorestamento da bacia do Rio Dourados, parte-se da premissa que qualquer fragmento de vegetação arbórea tem sua relevância, no presente contexto, visto que:

- a diversidade biológica nele existente certamente será maior do que no entorno altamente antropizado;

- as espécies integrantes desse fragmento poderão servir como fonte para a regeneração natural;

- poderá servir como abrigo além de fornecer alimento para diferentes espécies animais; dentre outros aspectos.

Assim, o estudo da trajetória dos corredores e, em fase posterior, o monitoramento das conexões realizadas e/ou ajustes porventura necessários, bem como detalhamentos em bacias hidrográficas menores envolverão trabalhos em que a espacialização é fundamental.

Nesse contexto, o objetivo deste trabalho foi o desenvolvimento de metodologia para a conexão de fragmentos de vegetação, dispersos em áreas amplamente ocupadas com agropecuária, a Áreas de Preservação Permanente, utilizando instrumentos de geoprocessamento, tendo como base a microbacia hidrográfica do Rio Dourados, Mato Grosso do Sul.

Com tal metodologia, o desenho de corredores ecológicos sob situações diversas poderá ser obtido, assim como ajustes poderão ser realizados, gerando-se, então, um instrumento útil na definição de Políticas Públicas com vistas à conservação da biodiversidade, incluindo a elaboração de Zoneamentos para nortear as diferentes modalidades de uso e ocupação da terra.

## **3. REVISÃO DE LITERATURA**

#### **2.1. Fragmentação da vegetação**

A fragmentação da paisagem natural é um evento de ampla ocorrência espacial, tanto em termos de Brasil (ZAÚ, 1998), como em vários outros países do mundo (ANDERSON e JENKINS, 2005).

Altoé et al. (2005) comentam sobre a intensa fragmentação a que foram submetidas as florestas tropicais, com a geração de uma grande quantidade de "ilhas de matas"; Fidalgo et al. ( 2007) ratificam, ressaltando que na Mata Atlântica, entre os Estados do Paraná e Rio de Janeiro, a maior parte dos remanescentes encontra-se na forma de pequenos fragmentos, pouco conhecidos e protegidos, inseridos em paisagem intensamente antropizadas.

#### **2.1.1. Efeitos da fragmentação**

Diversos são os efeitos advindos da fragmentação da vegetação, dentre os quais podem ser citados a redução da área do ecossistema original, com o conseqüente isolamento dos fragmentos e o aumento do efeito de borda, além de conseqüências sobre o meio abióticos (ZAÚ, 1998; ZANG et al., 2007), dentre as quais destacam-se:.

### **a) Redução da área do ecossistema original**

A fragmentação do habitat reduz a área do ecossistema original, afetando a flora e a fauna integrantes e dependentes destes ambientes (RODRIGUES, 2001), assim como os processos biológicos ali ocorrentes.

A diminuição no tamanho das áreas naturais, com o conseqüente aumento do grau de isolamento dos fragmentos remanescentes, inviabiliza as relações ecológicas entre as espécies vegetais e animais, ocasionando um impacto negativo sobre o tamanho das populações (BERGHER, 2008), bem como sobre o número de espécies ( METZGER, 1999), que pode chegar a ter uma diminuição exponencial em relação à diminuição da área florestada (DÁRIO et al, 2002).

À medida que os fragmentos passam a ser menores do que a área de vida de algumas espécies que antes eram atendidas pela área existente no ecossistema intacto, a biodiversidade também é comprometida, uma vez que tais espécies já não são capazes de sobreviver nestes fragmentos, havendo uma elevada correlação entre redução no tamanho no fragmento e elevação da taxa de extinção (RODRIGUES, 2001; DÁRIO et al, 2002).

Os fragmentos também poderão não ser suficientes para espécies que necessitam de mais de um tipo de habitat, ficando sujeitas à extinção local, caso a fragmentação se constitua em barreira contra a movimentação de algumas espécies entre diferentes habitats (RODRIGUES, 2001).

#### **b) Entorno entre fragmentos**

O entorno entre fragmentos deve ser analisado pelo menos sob dois aspectos, sendo eles: o grau de isolamento entre fragmentos, evidenciado pela distância entre remanescentes e o uso e ocupação dado à matriz circundante.

Outro aspecto a ser considerado é quando a distância entre dois fragmentos pois constitui-se em uma barreira para o livre trânsito de uma determinada espécie, o que faz com que a população se torne dividida; em sub-populações pequenas, verificase endocruzamentos, gerando perda de variabilidade genética e criando, pela homozigose, genes prejudiciais à continuidade da espécie (RODRIGUES, 2001).

As barreiras ocasionadas pela fragmentação diminuem a dispersão dos organismos e a polinização entre os remanescentes de vegetação (BERGHER, 2008), apesar de que há muitas espécies que conseguem ainda manter a dispersão entre fragmentos (RODRIGUES, 2001) nestas condições.

A paisagem humana circundante a tais fragmentos influencia diretamente possíveis extinções locais e regionais de espécies ali presentes, na medida em que favorece algumas espécies adaptadas a alterações ambientais, causa declínio populacional de outras, com sérios reflexos na migração, compromete a regeneração natural de áreas vegetadas e ocasiona alta probabilidade de endocruzamentos das espécies mais sensíveis ( RODRIGUES, 2001; DÁRIO et al, 2002).

Fidalgo et al. (2007) definem como conectividade dos habitats o grau de facilidade ou impedimento que a paisagem oferece aos movimentos das espécies entre fragmentos; tal atributo da paisagem está relacionado à a matriz que circunda os fragmentos, em um mosaico de unidades, com diferentes permeabilidades a diferentes espécies, a depender do uso e ocupação.

A teoria da Biogeografia de Ilhas, postulada por MacArthur e Wilson em 1967, e fundamentada na ecologia de comunidades, vem sendo utilizada para explicar como pequenos fragmentos isolados podem afetar a diversidade biológica do habitat original, ao procurar predizer o número de espécies suportável em uma "ilha" (ou fragmento) baseado em taxas de imigração e extinção, avaliando, assim, o equilíbrio dinâmico das espécies na ilha. A imigração é calculada com base na capacidade de deslocamento dos indivíduos da(s) espécie(s), distância da área colonizadora e superávit da população na fonte; e a extinção é baseada no tamanho da ilha, dinâmica de população e biologia das espécies envolvidas (RODRIGUES, 2001).

Já a teoria das Metapopulações, baseada no estudo da dinâmica de populações, também vem sendo utilizada como base para a biologia de conservação, trazendo um melhor ajuste aos preceitos da degradação genética causadas por intercruzamentos. Suas principais premissas são: 1) As populações são estruturadas espacialmente em populações menores e locais com inter-cruzamento e 2) A migração entre estas populações tem efeitos na dinâmica local, incluindo restabelecimento ou extinção das populações (RODRIGUES, 2001).

Santos et al. (1999), estudando a regeneração natural na Floresta Nacional Mário Xavier, em Seropédica (RJ) a partir de fotos aéreas de 1964, 1968, 1976, 1989 e 1992, constataram que vários fragmentos de floresta nativa uniram-se ao longo do tempo, havendo homogeneidade na ocorrência das espécies na regeneração natural, conforme constatado por meio do Índice de Diversidade de Shannon.

Tais autores ainda constataram que a regeneração não ocorreu totalmente em áreas antes ocupadas por pastagem, mostrando a agressividade das plantas integrantes desse grupo, bem como que os fatores que maior limitação impuseram à regeneração natural foram os incêndios anuais e o pastoreio sem controle.

#### **c) Aumento do efeito de borda**

Ao ocorrer a fragmentação, gera-se um perímetro maior de contato do ambiente natural com a matriz circundante constituída por ambientes alterados em níveis diversos. O fragmento fica, assim, confinado, submetendo-se a uma série de alterações denominadas genericamente de efeitos de borda (RODRIGUES, 2001).

A extensão da borda de um fragmento está diretamente ligada ao tamanho e à forma deste fragmento (RODRIGUES, 2001), sendo que fragmentos pequenos, como os de áreas inferior a 5 ha, apresentam risco de não se manterem na área em decorrência da intensidade do efeito de borda ( BORGES et al., 2004).

Herrmann et al.(2005), estudando a influência de vários índices da paisagem sobre a composição de espécies de arvoretas em bordas de fragmentos florestais, no Norte do Paraná, verificaram que tal composição era grandemente influenciada pela área total, área central e forma desses fragmentos, parâmetros esses diretamente relacionados ao efeito de borda.

Em se tratando de espécies com capacidade de se adaptar a ambientes antropizados e que conseguem obter recursos fora do ambiente natural, o efeito de borda pode impactar sobre a da riqueza de espécies, pois gera condições para abrigar aquelas com caractersticas de pioneiras e colonizadoras sucessivas; no entanto, seus efeitos negativos sobre a biota têm tido confirmação cada vez maior (RODRIGUES, 2001).

Há autores que afirmam que apesar de a riqueza de espécies ser maior devido à borda, a diversidade (índice que leva em conta, além da riqueza de espécies, a abundância relativa e, conseqüentemente, a dominância das espécies) é usualmente menor (RODRIGUES, 2001).

Zaú (1998) considera que o efeito de borda pode ser perceptível em três aspectos distintos, dos quais dois, pelo menos, são visíveis em nível de paisagem, sendo eles: a) estrutura física da vegetação, uma vez que na borda a vegetação se apresenta com menor altura total, menor sobreposições de copas, menor diâmetro médio das espécies arbóreas, espaçamento maior entre os indivíduos de maior diâmetro etc.; b) composição florística, sendo que em trechos de borda são muito mais freqüentes as espécies com características pioneiras e típicas de clareiras (estrategístas e heliófilas) com muitos indivíduos de poucas espécies – características de estado sucessional inicial, como por exemplo Melastomatáceas (quaresmeiras - *Tibouchina spp*., jacatirões - *Miconia spp*.), Moráceas (embaúbas - *Cecropia spp*.), dentre outras. Tal aspecto imprime uma tonalidade verde mais clara à esta formação, quando comparada à floresta não alterada diretamente pelo efeito de borda; c) dinâmica populacional, visto que as espécies apresentam densidades e arranjos espaciais distintos daqueles apresentados no interior da mata; como sobre tais aspectos há pouquíssimos dados, torna-se difícil as generalizações.

A presença de bordas também impacta negativamente reduzindo o tamanho do habitat do interior do fragmento; nas bordas há um desenvolvimento maior de espécies vegetais intolerantes à sombra, as pioneiras, e um aumento da permeabilidade para uma "chuva de sementes", dentre elas diversas plantas exóticas. O aumento da exposição ao vento causa incremento na taxa de queda e mortalidade de espécies vegetais e a temperatura e a umidade tornam-se bem diferentes daquelas do interior do fragmento (RODRIGUES, 2001).

Analisando os grupos de aves afetadas pela fragmentação florestal numa região de Mata Atlântica, em Paraibuna (SP), Dário et al. (2002) estudaram três fragmentos de mata de diferentes tamanhos (47, 26 e 4 ha) além de um talhão de eucalipto (40 ha); verificaram os autores que as espécies mais abundantes encontradas nesses fragmentos integravam a guilda insetívora, bem como que os índices de densidade de indivíduos mais elevado e mais baixo foram encontrados no fragmento de maior tamanho e no talhão de eucalipto, respectivamente. Este aspecto foi decorrente da maior quantidade de nichos, nos diferentes níveis de estratificação, influenciando diretamente na diversidade de aves.

Os mesmos autores verificaram ainda que algumas espécies pouco abundantes nos fragmentos maiores tiveram grande destaque no fragmento menor; tratam-se de espécies onívoras e granívoras de sub-bosque, que surgem devido ao efeito de borda que irá propiciar a maior incidência de luz nesse ambiente, provocando maior produção de frutos e de plantas invasoras produtoras de sementes, que são a base alimentar destas espécies. Esse fato também explica um efeito sobre a dinâmica das populações que foi constatado por Dário et al. (2002), que foi a eliminação quase total de toda a avifauna umbrófila, que é pouco tolerante à variação de temperatura, umidade relativa e insolação.

Alho (1993) *apud* RODRIGUES, 2001 afirma que há um indicativo de que, enquanto a vegetação sofre alterações ao longo de 10 a 30 m a partir da borda, os efeitos sobre a fauna atingem de 300 a 600 m para o interior do fragmento, isto porque a fauna típica de borda tem capacidade de penetração no habitat interior.

Catelani e Batista (2007), estudando a bacia hidrográfica do Rio Una, localizada no médio Vale do Paraíba, no cone Leste do estado de São Paulo, verificaram que a referida bacia apresenta-se com alto risco de sofrer erosão da biodiversidade, uma vez que seus fragmentos apresentam-se com tamanho médio de apenas 9,06 ha, com índice de circularidade médio de 0,68, o que gera um tamanho médio do núcleo desses fragmentos de apenas 5,86 hectares, considerando uma borda de 60m, sendo, assim, considerados frágeis na capacidade de suporte e preservação da diversidade de espécies.

#### **d)Conseqüências sobre o meio abiótico**

Borges et al. (2004) citam, ainda, como decorrente da fragmentação, as alterações no microclima, no que se refere à umidade relativa, temperatura e radiação solar, não só nas bordas do fragmentos como também em seu entorno.

Citam, ainda, os autores a possibilidade do aumento dos riscos de erosão e do assoreamento de cursos d'água, bem como a redução gradativa do recurso hídrico, pela menor retenção de água das chuvas, aumento da velocidade de escoamento e aumento da evapotranspiração.

### **2.1.2. Proposição de corredores ecológicos**

A conservação da biodiversidade representa um grande desafio em paisagens onde se verifica elevado nível de fragmentação. Fidalgo et al. (2007), estudando a possibilidade de conexão de fragmentos na Mata Atlântica no Rio de Janeiro, verificaram que a maior parte dos remanescentes encontrava-se na forma de pequenos fragmentos, pouco conhecidos e pouco protegidos, em sua maioria inseridos em paisagens intensamente antropizadas. Tal realidade é bastante similar a de outros biomas, em outras partes do Brasil, incluindo a bacia do Rio Dourados, em MS.

A biodiversidade a ser conservada deve entendida aqui em seus três níveis, sendo eles: a diversidade genética, que diz respeito a toda informação genética contida nos diferentes organismos vivos presentes no meio; a diversidade de espécie, envolvendo a variedade dos organismos vivos e a diversidade de ecossistemas, onde se inserem as variabilidades de habitat, comunidades bióticas e os processos ecológicos essenciais à manutenção de sua integridade (LE BOURLEGAT, 2003).

A instituição efetiva de Unidades de Conservação (U.C.), com a adoção de planos de manejo de longo prazo, constitui-se em uma estratégia para a conservação da biodiversidade, assim como a implantação de corredores ecológicos (ROCHA et al., 2007).

O significado de corredores ecológicos, os feitos passíveis de advir com sua implantação, os custos dela decorrentes, além dos fatores a serem considerados para que a conexão apresente os resultados esperados, são aspectos relevantes que precisam ser adequadamente verificados.

#### **a) Conceito de corredor ecológico**

No Sistema Nacional de Unidades de Conservação (SNUC), o termo Corredores Ecológicos abrange as porções de ecossistemas naturais ou seminaturais que interligam unidades de conservação e outras áreas naturais, possibilitando o fluxo de genes e o movimento da biota entre elas, facilitando a dispersão de espécies, a recolonização de áreas degradadas, a preservação das espécies raras e a manutenção de populações que necessitam, para sua sobrevivência, de áreas maiores do que as disponíveis nas unidades de conservação (IBGE, 2004).

O CONAMA (1993) define Corredor Ecológico ou Corredor entre Remanescentes como uma faixa de vegetação que se forma, por regeneração natural ou reflorestamento, entre remanescente de vegetação primária ou de vegetação em estádio médio a avançado de regeneração, capaz de propiciar habitat ou servir de área de trânsito para a fauna residente nos fragmentos.

Anderson e Jenkins (2006) ratificam tais conceitos e de uma forma mais ampla incluem também as estruturas artificiais, tais como túneis e passagens subterrâneas, construídos sob estradas, para possibilitar a movimentação de animais. Afirmam, ainda, tais autores que o conceito de corredor está estreitamente vinculado à função por ele desempenhada na paisagem, onde se incluem os fluxos de energia, de nutrientes e de genes entre populações separadas ou mesmo comunidades biológicas inteiras.

Martins Jr. et al. (2008) ampliam esse conceito ao argumentar que os corredores servem para unir maciços florestais de quaisquer tipos que sejam próximos ou sobre grandes extensões do território, ou também sobre a totalidade de um bioma, a corpos d'água, a matas ripárias e a outras florestas. Reiteram, ainda, seu aspecto geométrico, visto geralmente se apresentarem com maior comprimento do que a largura.

#### **b) Efeitos gerados por corredores ecológicos**

A criação e,ou a manutenção de corredores ecológicos ao estabelecerem uma ligação entre fragmentos, promove o incremento de genes entre as populações, facilitando o inter-cruzamento das sub-populações. Em decorrência disso, os corredores ecológicos são fundamentais para a manutenção da biodiversidade a médio e longo prazos (IBGE, 2004; RODRIGUES, 2001).

Rocha et al. (2007) consideram os corredores ecológicos como uma solução viável para a manutenção da biodiversidade e para a recuperação de ecossistemas fragmentados, tendo em vista a degradação crescente dos sistemas florestais.

Altoé et al. (2005) observam que os corredores ecológicos ao promoverem a interligação entre fragmentos isolados na paisagem, integram-nos em uma grande porção de área contínua, o que reduz o grau de isolamento de populações, pois permite a movimentação da fauna silvestre entre diferentes fragmentos, facilita o fluxo genético e a dispersão de sementes e possibilita a sobrevivência de espécies territorialistas, situações estas que devem redundar na diminuição da taxa de extinção.

Já para Martins Jr. (2008), a questão da fragmentação já extrapolou a dimensão relativa apenas à manutenção da biodiversidade; relatam que, dentre alguns temas que estão em pesquisa ou mesmo sob o desenvolvimento técnico de modelos de gestão, tem-se a busca de soluções pró-circulação hídrica, com plantios ecológicoeconômicos, no bioma Cerrado, em áreas com descontinuidade de vegetação, visando as zonas de recarga de aqüíferos, reservatórios e nascentes.

A eficiência dos corredores ecológicos, assim como os riscos vinculados a sua instalação também vêm sendo discutidos. Dentre tais riscos tem-se a disseminação de doenças, pragas e também do fogo, a elevação dos riscos de exposição dos animais silvestres aos animais domésticos (riscos de transmissão de doenças), aos ambientes antrópicos (caça e coleta de animais silvestres), o aumento na dificuldade de fiscalização, em decorrência do aumento de bordas, são alguns dos aspectos negativos vinculados a essa alternativa de conservação (MARTINS et al., 1998).

Sabe-se, também, que a maior funcionalidade e eficácia de um corredor estarão na dependência de sua largura, da relação da estrutura do habitat com o corredor, das distâncias entre fragmentos e autoecologia das espécies em questão. Em vista disso, é que Martins et al. (1998) sugerem a evolução da visão tradicional de manejo de áreas protegidas, para o manejo integrado da paisagem, quando os corredores ecológicos se constituiriam efetivamente em uma das alternativas de conservação

# **c) Forma de minimizar custos com a implantação de corredores ecológicos**

Para alguns autores, corredores ecológicos são estruturas onerosas para reconstituição, sendo mais adequadas a identificação e preservação de interligantes já existentes (RODRIGUES, 2001).

Haja vista o nível avançado da fragmentação dos habitats naturais, a conexão entre fragmentos só será possível por meio da conversão de áreas já introduzidas no processo produtivo em áreas com vegetação similar à dos fragmentos, num trabalho de recomposição vegetal.

Esse fato acarretará um custo, quer pelo trabalho de recomposição em si, com cercamento, construção de aceiros, plantio de mudas, dentre outras atividades, quer pelo não recebimento do produtor do que poderia vir a ser produzido na área.

Assim, há a necessidade de se ter definido a quem caberá tais custos. Mas, a par dessa questão, uma maneira de reduzir tais custos seria a implantação de corredores ecológicos conectando áreas com vegetação natural, decorrentes da exigência legal relativa a áreas de preservação permanente (APPs) e,ou de reserva legal, evitando sempre que possível áreas com lavoura, pecuária, reflorestamento, além de outros usos e ocupação no mosaico complexo criado pela atividade antrópica ( Altoé et al, 2005).

Simulações computadorizadas indicam que a presença de manchas de vegetação nativa entre fragmentos aumenta a freqüência de ocupação dos fragmentos receptores (RODRIGUES, 2001).

#### **d) Aspectos relevantes a serem considerados na conexão de fragmentos**

A vulnerabilidade dos remanescentes florestais está na dependência de uma série de fatores, dentre eles o estádio sucessional em que se encontra; a área, a forma, o grau ou nível de isolamento, as características do entorno, dentre outros (ZAÚ, 1998; ALTOÉ et al., 2005; AZEVEDO et al., 2005).

Assim, esses aspectos precisam estar suficientemente esclarecidos quando da tomada de decisão para a seleção dos fragmentos mais importantes para serem conectados de modo a compor os corredores ecológicos (ALTOÉ et al., 2005), os quais passam a ser analisados a seguir:

- **área do fragmento**: para Rocha et al. (2007), a extinção de espécies ocorre em razão inversa ao tamanho do habitat no fragmento remanescente. Metzger ( 1999) acrescenta à área, o grau de isolamentos de fragmentos, como os parâmetros mais importantes para a extinção de espécies.

Há sim a importância desses pequenos fragmentos dispersos na matriz de diferente natureza, uma vez que os mesmos podem facilitar o deslocamento de animais, bem como contribuir para a recolonização de áreas, no processo natural de regeneração. Zaú (1998) aborda como uma "incerteza" no tocante aos corredores ecológicos o tamanho ou a área mínima para que os fragmentos tenham sustentabilidade, dentre outros aspectos, que precisariam ser respondidos pela pesquisa científica.

### - **forma do fragmento:**

A forma do fragmento é um parâmetro útil para a análise da vulnerabilidade dos fragmentos a perturbações, estando relacionada diretamente à intensidade do efeito de borda que incidirá sobre o mesmo, ou seja, quanto mais circular o formato do remanescente, é de se esperar que o mesmo seja menos vulnerável (VIANA e PINHEIRO, 1998; AZEVEDO et al., 2005; NASCIMENTO et al., 2006).

Herrmann et al. (2005) consideram que a forma dos fragmentos pode influenciar diversos processos, tais como a imigração de pequenos mamíferos entre remanescentes, a colonização de plantas de médio e grande portes e as estratégia de fuga de certos animais.

Dentre algumas maneiras de se avaliar a forma do fragmento, o Índice de Circularidade (I.C.) é adotado por muitos autores e compreende a relação entre a área ocupada por um fragmento florestal e a área de um círculo com igual perímetro desse fragmento, sendo que quanto mais próximo da unidade, mais circular será o remanescente.

Este parâmetro foi calculado por Viana e Pinheiro (1998) para a região de Piracicaba e os resultados demonstraram existir uma grande diferença entre os fragmentos quanto à forma, dos quais apenas 13,1% foram considerados arredondados, (I.C. > 0,8), sendo menos sujeitos ao efeito de borda; 51,9% foram considerados alongados  $(0,8 > I.C. > 0,6)$  e, finalmente, 35% foram considerados muito alongados (I.C. < 0,6), estando mais sujeitos ao efeito de borda.

Trata-se de uma categorização preliminar, que, no entanto não reduz a relevância desse parâmetro na definição de estratégias conservacionistas. Também se simplifica o conceito de efeito de borda, uma vez que o mesmo não é constante nas diferentes faces de exposição do fragmento e apresenta elevada correlação com o histórico de perturbações do fragmento e resposta diferenciada para os vários taxa (VIANA e PINHEIRO, 1998).

Borges et al. (2004) ratificam o uso do I.C. e afirmam que fragmentos pequenos com índice inferior a 0,7 tendem a ser extintos do ambiente, em decorrência do efeito de borda.

#### **2.2. O Geoprocessamento em estudos ambientais**

O Geoprocessamento e os Sistemas de Informações Geográficas (SIG) vêm contribuindo de forma decisiva para aumentar a qualidade dos estudos ambientais, permitindo que uma série de informações e dados possam ser integrados, de modo que as análises e a relação esforço/tempo sejam mais favoráveis.

Por Geoprocessamento compreende-se "a utilização de técnicas matemáticas e computacionais para tirar dados obtidos de objetos ou fenômenos geograficamente identificados ou extrair informações desses objetos ou fenômenos, quando eles são observados por um sistema sensor" (MOREIRA, 2005).

As ferramentas utilizadas para realizar o geoprocessamento compõem um conjunto denominado Sistema de Informações Geográficas, ou simplesmente SIG, os quais se utilizam de uma base de dados computadorizada, contendo informação espacial, sobre a qual atua uma série de programas e processos de análise (que são seus constituintes básicos) e cuja característica principal é focalizar a relação entre determinado fenômeno da realidade (ou dado ambiental) com sua localização espacial (RODRIGUES, 2001).

Os SIG têm se tornado imprescindíveis para os estudos ambientais pois conseguem incorporar a dimensão espacial dos fenômenos sob estudo, além de trabalharem com variáveis de natureza complexa e multidisciplinar, possibilitando uma análise integradora da paisagem (ROCHA et al.,2007); além disso, otimizam tempo e formas de obtenção de informações analíticas, possibilitando um apoio mais robusto à tomada de decisão (RODRIGUES, 2001).

### **2.2.1. O uso de produtos de sensores remotos no estudo ambiental**

O estudo de diversos componentes do ambiente quer isolado, quer por meio de análise integrada, teve início de forma mais institucionalizada por meio de fotografias aéreas; no Brasil, em especial sobre a região amazônica, o uso de produtos oriundos do radar deu início ao levantamento dos recursos naturais brasileiros, os quais, posteriormente prosseguiram com o uso de produtos de sensores acoplados a satélites.

#### **a) Principais sensores orbitais para aquisição de imagens**

Para Moreira (2005), sensores são dispositivos capazes de detectar e registrar a radiação eletromagnética, em determinada faixa espectral, além de possibilitar a geração de informações que possam ser convertidas em produto passível de interpretação, quer na forma de imagem, quer na gráfica.

Os sensores que possibilitam a aquisição de imagens são denominados de imageadores (scanners), visto seu uso gerar a cena de uma determinada área; ao contrário, têm-se os sensores não-imageadores, que mensuram a radiação refletida por uma determinada amostra de forma pontual, sendo, assim, muito útil para a obtenção do seu comportamento espectral, sob as mais diferentes condições.

Quanto ao nível de coleta, os sensores podem ser enquadrados em terrestre, muito utilizado para o estudo do comportamento espectral de alvos, podendo ser instalados em laboratórios, fixados em suportes diversos, etc.; suborbital, que utilizam de aeronaves como plataforma para a coleta de dados; e, orbital, quando são empregados satélites.

Os satélites voltados para o estudo dos recursos naturais começaram a ser efetivamente utilizados com o lançamento pelos EUA, no início da década de 70, do Earth-1, mais tarde renomeado de Landsat-1; após este, foram colocados em órbita mais seis outros satélite.

Além dos EUA, outros países também lançaram satélites para o estudo dos recursos naturais, incluindo o Brasil, por meio do Instituto Nacional de Pesquisas Espaciais – INPE, que, juntamente com a Agência Espacial Chinesa, colocaram em órbita o Cbers (Chine-Brazil Earth Resources Satellite), já em sua terceira edição.

Há que observar que o satélite carrega um sistema sensor que irá definir uma série de atributos do produto gerado dentre os quais citam-se (MOREIRA, 2005):

**- Resolução espectral**, que compreende a faixa do espectro eletromagnético registrada pelo sensor, normalmente mais de uma, o que possibilita uma melhor avaliação do comportamento do alvo;

**- Resolução espacial**, relacionada ao campo de visada instantâneo do sensor, ou seja, a área vista por determinado sensor sobre a superfície da Terra, em dado tempo; ZANG et al.,(2007) consideram uma vantagem das imagens de satélite cobrirem grandes áreas, pois possibilitam uma compreensão global de toda uma bacia hidrográfica, tornando o planejamento ambiental mais consistente;

**- Resolução temporal,** que corresponde ao tempo que o satélite leva para voltar a recobrir a área de interesse;

**- Resolução radiométrica**, refere-se à capacidade do sensor em discriminar, numa área imageada, alvos que apresentam pequenas diferenças de radiação refletida e,ou emitida, numa determinada região do espectro eletromagnético, conferindo a eles variáveis tons de cinza, em conformidade com sua intensidade, ou seja: quando a intensidade é igual ou próxima de zero, o tom de cinza vai se manifestar escuro; e, para as máximas intensidades, cinza claro.

Para o mapeamento da vegetação, com a finalidade de separar seus diferentes tipos, o uso de composições coloridas é utilizado com sucesso. Tais combinações resultam da junção de bandas espectrais, quando cada uma delas é associada a uma das cores primárias - azul, verde e vermelha – adotando-se, normalmente a sigla oriunda dos termos em inglês B, G e R, respectivamente.

No caso dos produtos TM do Landsat, em estudo de vegetação, devido as características da interação radiação-alvo, são comumente utilizadas as bandas 3, 4 e 5 ( vermelho, infravermelho próximo e infravermelho médio) nas seguintes composições: TM3( B ), TM4( R ) e TM5 ( G ) , quando a vegetação tem a cor magenta; ou ainda, TM3( B ), TM4( G ) e TM5 ( R ), tendo a vegetação a cor verde amarelada.

Rocha et al.(2007) utilizaram imagens Landsat ETM+, com composição colorida 543 RGB; enquanto Altoé et al. (2005), utilizando o mesmo sensor, adotaram a composição colorida 3R5G7B.

#### **b) SIGs gratuitos ou de baixo custo disponíveis**

Na atualidade, conta-se com a possibilidade do uso de softwares livres disponíveis na rede mundial, além de outros de baixo custo, os quais podem desenvolver uma série de atividades, a depender de seus atributos, três dos quais são caracterizados a seguir:

**- Sistema de Processamento de Imagens Georreferenciadas** (SPRING): desenvolvido pelo Instituto de Pesquisas Espaciais (INPE), com a participação de outras instituições, como EMBRAPA / CNPTIA, IBM Brasil, TECGRAF e PETROBRÁS/CENPES, pode ser obtido gratuitamente por meio digital, a partir do site do INPE.

Dentre outros atributos, este SIG permite funções de processamento de imagens, análise espacial, modelagem numérica de terreno e consulta a bancos de dados espaciais, fornecendo, assim, um ambiente unificado de Geoprocessamento e Sensoriamento Remoto para aplicações urbanas e ambientais, em diferentes áreas do conhecimento; a gratuidade na sua distribuição, a manualização digital e a oferta sistemática de cursos tornam o SPRING amplamente acessível para a comunidade brasileira, permitindo seu rápido aprendizado; finalmente, este SIG torna-se um mecanismo de difusão do conhecimento desenvolvido pelo INPE e seus parceiros, sob forma de novos algoritmos e metodologias, passíveis de serem incorporados nas atualizações periódicas de suas versões (CÂMARA et al., 1996).

**- Idrisi:** é um SIG introduzido no mercado em 1987, conta na atualidade com diferentes versões e com mais de duas centenas de módulos, os quais possibilitam a análise, o processamento e a visualização de dados dos mais variados tipos, constituindo-se, assim, em ferramenta relevante no planejamento e na tomada de decisões no tocante a monitoramento do meio ambiente e gerenciamento natural de recursos, detecção de mudanças e análises de séries temporais, dentre outros aspectos, sendo, portanto, relevante como suporte à tomada de decisões ( EASTMAN, 1998).

**- Geographic Resources Analysis Support System** (GRASS) é também um SIG utilizado na gestão e análise de dados geoespaciais, bem como no processamento de imagens e produção de gráficos e mapas, modelagem espacial e visualização de dados, tendo sido originalmente desenvolvido pelo Laboratório de Pesquisa em Engenharia da Construção do Corpo de Engenheiros do Exército Americano, como ferramenta de planejamento e gestão do terreno com fins militares.

Desde 1982, quando foi iniciado seu desenvolvimento, sua utilização foi sendo estendida a um amplo conjunto de aplicações para pesquisa científica, bem como novas versões vêm incorporando módulos para sua melhoria e celeridade. Atualmente, inclui um grande número de módulos para o manejo, processamento, análise e visualização de dados georreferenciados (GRASS DEVELOPMENT TEAM, 2009).

#### **2.2.2. Processamento digital de imagens**

Quando o volume de dados coletados por satélites tornou-se muito grande, a continuidade do tratamento das imagens por métodos convencionais de interpretação visual ficou praticamente impossível, fato este que conjugado ao avanço tecnológico na área de informática possibilitou o desenvolvimento de SIG.

Estes sistemas permitiram a introdução, no contexto de classificação de imagens satélites, de informações cartográficas e cadastrais, auxiliando sobremaneira na interpretação dos dados (MOREIRA, 2005; GARCIA-SILVA e MARTINS, 2007).

O processamento digital de imagens possibilita a análise e a manipulação de imagens de satélite, por meio de técnicas computacionais, com a finalidade de identificar e extrair informações sobre fenômenos ou objetos do mundo real, conduzindo, dessa forma, à classificação de uma cena estudada, nos temas de interesse. Assim, há a identificação automática dos *pixels* contidos nessa cena, atividade esta que simula a capacidade do sistema visual humano, quando do reconhecimento de padrões espectrais, com a vantagem de se poder processar um grande volume de informação e de reconhecer diferenças que o olho humano não conseguiria, como por exemplo, 256 níveis de cinza.

#### **a) Pré-processamento dos dados**

De forma preliminar ao processamento, algumas etapas de trabalho podem ser executadas com o intuito de preparar os dados para a classificação, melhorando sua qualidade, sendo elas: correção de distorções radiométricas e geométricas, eliminação de listras e faixas, realce de contraste, dentre outras.

#### **- Correção de distorções radiométricas**

Compreende um conjunto de operações que visam à normalização dos dados radiométricos, não se constituindo em um procedimento rotineiro, sendo necessária em estudos de evolução temporal de algum alvo, como em estudos dos diferentes estádios de desenvolvimento de uma cultura (MOREIRA, 2005).

Para tanto, há a necessidade do ajuste das radiâncias contidas nas imagens obtidas em diferentes datas de passagem do satélite, para condições atmosféricas similares, tendo como referência uma dessas imagens. Com isso busca-se assegurar que as alterações no comportamento espectral de um mesmo alvo, em várias imagens, estejam estritamente ligadas à radiação eletromagnética capturada, sem quaisquer contribuições do ambiente na reflectância registrada pelo sensor.

## **- Correção de distorções geométricas e registro das imagens**

Tais distorções surgem em decorrência de movimentos do satélite durante o imageamento, da curvatura da Terra e de erros panorâmicos, que compreendem aqueles causados pelo tamanho dos *pixels* fora do nadir, ou seja, da visada fora da perpendicular (MOREIRA, 2005).

A correção geométrica pode ser realizada por meio da aplicação de modelos matemáticos ou, como é mais usual, por meio de coordenadas geográficas da área de estudo, quando se toma os quatro pontos do canto para o ajuste de todos os *pixels* dentre desse quadrilátero; na prática, a correção geométrica pode ser entendida como a transformação dos dados de sensoriamento remoto, de tal modo que eles adquiram as características de escala e projeção própria de mapas (GARCIA-SILVA e MARTINS, 2007).

Na maioria dos SIG todo este procedimento é denominado registro da imagem, quando se toma pontos de controle devidamente identificáveis na imagem e em cartas topográficas, ou pontos obtidos a campo, por meio de GPS, adotando-se sistemas de equações polinomiais de primeiro, segundo e terceiro graus para a execução (MOREIRA, 2005).

### **- Eliminação de ruídos (listras e faixas)**

A presença de listras e faixas na imagem digital corresponde normalmente a uma falha momentânea no sistema de registro de energia, no instante do imageamento de uma área, por um determinado sensor, falha esta que recebe o nome de ruído, ou ainda, a um problema denominado de *"striping"*, cuja origem está associada a um lapso de resposta dos detectores quando, após terem passado por áreas de alta radiância, passam a recobrir áreas de baixa radiância; assim, *pixels* claros irão surgir no meio de *pixels* com tons escuros de cinza (MOREIRA, 2005).

A remoção dessas listras e faixas consiste em substituir o valor zero da radiância dos *pixels* constituintes das mesmas pela média da radiância dos *pixels* das linhas superior e inferior (MOREIRA, 2005).

Um dos métodos mais aplicados para eliminação de ruídos é o de análise de componentes principais (PCA em inglês).

Como em um conjunto de bandas de imagem multiespectral, é comum que duas ou três componentes sejam capazes de explicar, virtualmente, toda a variabilidade nos valores de reflectância, sendo as últimas componentes dominadas por efeitos de ruído, essas componentes são, então, rejeitadas (EASTMAN, 1998). Nesse novo conjunto não se verifica perdas apreciáveis, visto se eliminar apenas as informações redundantes, proporcionando, ainda, uma melhor discriminação visual dos alvos (FERREIRA, 2003).

A eliminação da correlação dos dados originais pode ser compreendida como uma transformação (rotação) no espaço multidimensional da imagem, onde a matriz de variância dos dados é preservada, sendo comprimida em poucas dimensões. Ocorre, assim, um agrupamento das informações, a partir da soma da variância (autovalores) de cada Componente Principal (CP), ao longo do seu novo eixo de coordenadas (FERREIRA, 2003).

## **- Realce de contraste**

Consiste num conjunto de procedimentos que são aplicados para melhorar a qualidade visual da imagem; normalmente, o realce mais empregado compreende a ampliação do contraste de feições na cena, quando os níveis mais baixos de cinza que foram registrados são arrastados para a proximidade de zero,enquanto que os mais altos, para próximo de 255, no caso do sensor trabalhar com 8 bits e, portanto, 256 níveis de cinza (MOREIRA, 2005).

Essa ampliação dos níveis de cinza irá proporcionar um contraste espectral de melhor qualidade visual, facilitando outras tarefas dentro do processamento, sem, no entanto, revelar uma informação nova, que não esteja já contida na imagem original; o contraste apenas apresentará a mesma informação dos dados brutos, porém de uma forma mais clara ao usuário (CÂMARA et al., 1996).

#### **- Redução da dimensionalidade**

Uma vez que uma cena do satélite recobre uma superfície considerável da paisagem, lança-se mão desse recurso, ao se recortar de uma ou mais imagens a área de estudo. É o caso do estudo ocorrer em um município, ou região, ou bacia hidrográfica. Tal procedimento reduz o tamanho do arquivo e, portanto, o tempo de processamento computacional (MOREIRA, 2005).

#### **b) Segmentação de imagens**

Compreende a divisão da imagem em regiões espectralmente homogêneas, aspecto este que é muito útil na etapa de classificação, quando do treinamento, evitando a exclusão de possíveis atributos espectrais para uma das classes de ocupação do solo, previamente definida (MOREIRA, 2005).

A segmentação das imagens constitui-se em uma primeira fase de classificação, que tem por objetivo agrupar regiões contínuas e similares radiometricamente, que representam, por exemplo, um mesmo cultivo, a partir de pixels individuais (PEREIRA et al., 2005)

Para que uma segmentação seja considerada adequada, as regiões devem ser uniformes e homogêneas com respeito a alguma característica (níveis de cinza, por exemplo), bem como regiões adjacentes precisam ter valores significativamente distintos em relação à característica nas quais elas são homogêneas; além disso, as bordas das regiões precisam ser simples, ou seja, únicas e contínuas (ESPINDOLA, 2006).

Neste processo, divide-se a imagem em regiões que devem corresponder às áreas de interesse da aplicação. Entende-se por regiões, um conjunto de "pixels" contíguos, que se espalham bidirecionalmente e que apresentam uniformidade.

A segmentação em regiões pode se dar por meio de dois processos, sendo eles: crescimento de regiões; - detecção de bordas , também designado de detecção de bacias, os quais são a seguir explicitados.

- **Crescimento de Regiões:** trata-se de uma técnica de agrupamento de dados, na qual somente as regiões adjacentes, espacialmente, podem ser agrupadas.

Inicialmente, este processo de segmentação rotula cada "pixel" como uma região distinta. Calcula-se um critério de **similaridade** para cada par de regiões adjacente espacialmente. O critério de similaridade baseia-se em um teste de hipótese estatístico que verifica a média entre as regiões. A seguir, divide-se a imagem em um conjunto de sub-imagens e, então, é realizada a união entre elas, segundo um **limiar de agregação,**  também designado de **limite de área,** definido pelo usuário.

Assim, para se executar a segmentação por meio do crescimento de regiões, é necessária a definição de dois limites:

1)Limite de similaridade: que compreende o limiar mínimo abaixo do qual duas regiões são consideradas similares e agrupadas. A medida de **similaridade** está baseada na distância Euclidiana entre os valores médios dos níveis de cinza de cada região. Assim, duas regiões são consideradas distintas se a distância entre suas médias for superior ao limite de similaridade escolhido.

2)Limite de área: corresponde ao valor da área mínima, dado em número de *pixels*, para que uma região seja individualizada; ou seja, é o valor da área mínima dado em número de *pixels*, para que uma região seja individualizada (NASCIMENTO e ALMEIDA FILHO, 1996).

São considerados limiares-padrão, para Nascimento e Almeida Filho (1996), os valores de 8 e 10, para similaridade e para tamanho mínimo dos polígonos, respectivamente.

Coutinho (1997), fazendo o levantamento do uso do solo em área de 100 km<sup>2</sup> na região de Campinas – SP, utilizando imagens Landsat-TM, após a definição das combinações das variáveis índice de similaridade e tamanho mínimo dos polígonos, (limite de área) produziram algumas imagens segmentadas para a detecção do nível de fragmentação mais adequado à escala de abordagem e à realidade de campo. Comparativamente, a mesma área foi segmentada usando os pares (similaridade x tamanho mínimo) correspondentes aos seguintes valores:

**-** 50 x 50: imagem sub-segmentada, com a formação de polígonos muito heterogêneos;

**-** 30 x 40 : segmentação adequada; e,

**-** 20 x 20: os polígonos definidos não são muito heterogêneos, as áreas mínimas mapeáveis estão próximas ao desejado, considerando-se a escala de expressão dos dados e o nível de fragmentação da paisagem observado em campo.

Narvaes e Dos Santos (2007), estudando a cobertura vegetal na Floresta Nacional do Tapajós - PA, em uma área de aproximadamente 545 mil hectares, adotaram na segmentação das imagens CBERS-CCD (bandas 3, 4, 2) o limiar de similaridade de 8 e área de 16 (0,64 ha), valor este baixo em decorrência da metodologia utilizado (áreas de sombra). A imagem-fração sombra foi utilizada na detecção das áreas ocupadas por florestas, com média quantidade de sombras e áreas desmatadas, com baixa quantidade de sombras, sendo de acordo com Shimabukuro e Smith (1991) *apud* Narvaes e dos Santos (2007), escolhida por ser considerada a mais expressiva na separação entre floresta de não floresta e para caracterizar a estrutura do dossel. Além disso, esta componente possui pouca ou nenhuma contribuição, nas áreas de pastagem e solo exposto.

Pereira et. al. (2005), utilizando imagens CBERS-CCD (bandas 4, 3 e 2), estudando o uso do terra em área de Pirassununga - SP - Brasil e no Departamento de Paysandú – Uruguai, adotaram como limite de similaridade para a segmentação 20 níveis de cinzas e de 50 pixels (aproximadamente 4,5 ha) para a área.

**- Detecção de Bordas ou de Bacias:** é feita sobre uma imagem resultante da extração de bordas, que é realizada por um algoritmo de detecção de bordas, designado de filtro de Sobel, que considera os gradientes de nível de cinza da imagem original para gerar uma imagem gradiente ou imagem de intensidade de borda.

O algoritmo calcula um limiar para a perseguição de bordas. Quando encontra um "pixel" com valor superior ao limiar estabelecido, tem início o processo de perseguição da borda. Observa-se a vizinhança para identificar o próximo "pixel" de maior valor de nível digital e segue-se nesta direção, até que se encontre outra borda ou a fronteira da imagem. Deste processo gera-se uma imagem binária com os valores de 1 referentes às bordas e 0, para as regiões de não-bordas.

A imagem binária será rotulada de modo que as porções da imagem com valores 0 constituam regiões limitadas pelos valores 1 da imagem, formando a imagem rotulada.

O procedimento de segmentação por detecção de bacias pressupõe uma representação topográfica para a imagem, ou seja, para uma dada imagem gradiente, o valor de nível digital de cada "pixel" equivale a um valor de elevação naquele ponto. A imagem equivaleria a uma superfície topográfica com feições de relevo ou uma região com bacias de diferentes profundidades.

O resultado é uma imagem rotulada, com cada região apresentando um rótulo (valor de nível digital), e que deve ser classificada com classificadores de região (MOREIRA, 2005).

#### **c) Classificação de imagens**

No processo de classificação, os diferentes alvos que compõem a paisagem real são denominados genericamente de classes ou de classes temáticas; a classificação consistirá então, em rotular cada *pixel*, incluindo-o em uma das classes temáticas previamente definidas (MOREIRA, 2005).

Assim, um procedimento computacional, por meio de um algoritmo, irá extrair a informações de uma superfície (cobertura, uso da terra, etc.), com base nos valores de radiância dos alvos em diferentes comprimentos de onda, identificando-os em categorias baseadas na similaridade espectral (FERREIRA, 2003).

A depender da forma como o processo é conduzido, enquadra-se a classificação em dois grandes grupos, a saber: supervisionada e não supervisionada (EASTMAN, 1998).

Na classificação supervisionada, para definir as classes temáticas são utilizadas informações independentes que podem ser representadas por "assinatura" espectral dos alvos ou por áreas de treinamento, quando se tem amostras de pixels obtidas em área conhecida da cena em estudo ( FERREIRA, 2003).

Nesse grupo estão os algoritmos MaxVer, Distância de Bhattacharya, Paralelepípedo, Mínima Distância e Distância de Mahalanobis.

O treinamento consiste, então, no reconhecimento da assinatura espectral de cada uma das classes de uso do solo da área imageada, ou seja, o usuário obtém amostras de regiões representativas de cada classe de interesse, sendo uma atividade exclusiva dessa forma de classificação; tais amostras correspondem a polígonos que delimitam uma região representativa de uma classe ou tema, possibilitando ao software localizar todos os demais pixels pertencentes àquelas classes ( CÂMARA et al., 1996).

Por outro lado, na classificação não supervisionada apenas as propriedades estatísticas da imagem são consideradas para a classificação dos *pixels*, havendo a definição automática da classe onde enquadrá-los, a partir de agrupamentos espectrais naturais predominantes na imagem. O analista identifica tais agrupamentos como classes de cobertura do solo, através de uma combinação de sua familiaridade com a região estudada e visitas para obtenção das verdades de campo (EASTMAN,1998).

Ferreira (2003) ressalta, no entanto, que há uma certa interação com o analista, uma vez que o mesmo pode indicar quais concentrações de pixels (*clusters*) devem ser tratadas como grupos distintos e que é a forma mais rápida de classificação, utilizada principalmente quando há uma ausência de informações independentes (ex. áreas de treinamento), ou quando a não-subjetividade/padronização são fatores primordiais na análise. Nesse grupo estão os algoritmos IsoSeg (ou IsoData) e o K-Médias.

Tanto a classificação supervisionada como a não-supervisionada podem ser do tipo pixel a pixel ou por regiões, decisão esta que deverá ser informada pelo analista, para que o classificador efetue a associação de alvos do universo real a uma determinada classe temática.

Na classificação pixel a pixel, a regra de decisão contida no algoritmo toma como base as características somente do pixel para associar com determinada área de treinamento. Já na classificação por região, para tal associação leva-se em consideração, além da informação espectral do pixel sob análise, também a de seus vizinhos, simulando, assim, o comportamento de um fotointérprete no reconhecimento de áreas homogêneas em uma imagem.

De forma a reduzir o problema advindo do fato da resposta espectral de um alvo nunca ser homogênea, além da influência do fundo e misturas de alvo, as classes de uso do solo que apresentarem diferentes respostas espectrais devem ser divididas em tantas subclasses quanto forem as variações espectrais observadas.

A confusão de resposta espectral de uma classe em relação à outra pode ser avaliada por meio da Matriz de Confusão e para diminuir ou mesmo eliminar essa confusão entre classes, é realizada uma análise das amostras de uma determinada classe, eliminando-se aquelas que apresentam maiores erros de confusão (MOREIRA, 2005).

A partir de elementos constituintes da Matriz de Confusão é possível o cálculo do Índice Kappa (K), o qual mede a acurácia do algoritmo classificador, sendo que valores inferiores a 0,4 recomendação a não aceitação do algoritmo, enquanto que valores superiores a 0,8, tem-se seu enquadramento como excelente (MOREIRA et al, 2009).

Nesse processo, o analista define o limite de aceitação para o algoritmo que estiver utilizando, ou seja, o nível da restrição que está se impondo ao sistema de classificação e que indica a porcentagem de pixels de um tema que será enquadrado como pertencente a essa determinada classe. Assim, um limiar de 99% indica que, de todos os pixels de um dado tema analisados, 1% daqueles que apresentarem resposta comum a duas classes, ao mesmo tempo, será automaticamente ignorado. Deve-se, no entanto, observar que limites de aceitação muito grande podem gerar erros de classificação também elevados (MOREIRA, 2005).

Em estudos comparativos entre algoritmos, tem se destacado o Classificador Distância de Bhattacharya, normalmente designado apenas por Bhattacharya, quer em relação ao conjunto global das classes analisadas, quer individualmente, em especial para áreas de mata ( MAEDA, et al. 2007). Trata-se um algoritmo para classificação supervisionada, que requer, portanto, a seleção de áreas de treinamento. Utiliza, ainda a classificação por região e nos SIG em que se encontram disponível apresenta uma ampla faixa de limiares de aceitação.

Leão et al. ( 2007), ao executarem o mapeamento do uso e da cobertura da terra, na região costeira do extremo Sul da Bahia, trabalhando tanto como imagem TM/Landsat, quanto com CCD/CBERS, avaliaram a acurácia de três classificadores já disponíveis no SPRING: MaxVer, Bhattacharya e Isoseg. O classificador de Bhattacharya proporciounou os maiores graus de exatidão, mensurados pelo índice Kappa.

Resultado semelhante obtiveram Moreira et al. (2009), ao elaborarem o mapeamento da cobertura e uso da terra, na bacia do Ribeirão São Bartolomeu, em Viçosa-MG, trabalhando com imagens Ikonos II, comparando MaxVer, Bhattacharya, Isoseg e o algoritmo *Backpropagation*, que é o mais utilizado dentre os modelos de redes neurais. No presente estudo, Bhattacharya alcançou um Índice Kappa de 0,76, seguido pelo *Backpropagation*, com 0,64.

De modo diferente, Maeda et al, (2007), estudando os usos da terra no município de Ipuã- SP, trabalhando com imagens CBERS- sensor WFI, haja vista sua resolução espacial de 5 dias, apesar da baixa resolução espacial (73 m), ao compararem por meio do índice Kappa a classificação gerada por MaxVer e por Bhattacharya, verificaram que haver unanimidade para nenhum dos dois algoritmos. Bhattacharya, no entanto, apresentou melhores resultados, ou seja, menor confusão, na identificação de áreas de mata, além de uma clara tendência de menos erros, tanto de inclusão quanto de omissão, com a diminuição da área ocupada pela classe, o que não foi observado na classificação MaxVer, algoritmo este que não poderia ser recomendado, então, para áreas heterogêneas.

# **2.3. A Metodologia de Superfície de Custo para ligação entre dois pontos**

A Metodologia de Superfície de Custo baseia-se no desenvolvimento de rotas ou trajetos, entre dois pontos previamente definidos, os quais implicarão nos mais baixos custos, a serem definidos em concordância com o objetivo de cada trabalho (EASTMAN, 1998; PEREIRA et al, 2007).

O Mapa de Uso e Ocupação da Terra é, normalmente, o ponto de partida para a referida metodologia, devendo espacializar os temas mais representativos para a realidade local e para os objetivos do trabalho.

Assim, Altoé et al. (2005), trabalhando no extremo Norte do Espírito Santo, buscando identificar a melhor trajetória para um corredor ecológico que unisse cinco Unidades de Conservação, adotou sete temas, sendo eles: agricultura, pastagem, eucalipto, rio/lago, mata nativa, solo exposto e área urbana. Já Nunes et al. (2005) delimitaram oito temas, incluindo aqueles adotados por Altoé et al. (2005), bem como os banhados, tendo em vista as características fisiográficas da bacia do Rio Vacacaí-Mirim (RS).

Outros aspectos, além do Mapa de Uso e Ocupação da Terra podem ser considerados pertinentes para o alcance dos objetivos estudados. Assim, Nunes et al. (2005) utilizaram também um Mapa de declividade e um Mapa de Altitude, haja vista o relevo da área de estudo assim exigir.

A partir do Mapa de Uso e Ocupação da Terra é gerado um mapa de classes ponderadas com a definição de pesos de adequabilidade para cada tema, de modo a evidenciar os diferentes atritos para consecução dos objetivos (ALTOÉ et al., 2005), que na literatura é apresentado com os nomes de Mapa de Fricção, Mapa de Dificuldades, Superfície de Fricção ou Superfície de Atrito.

A elaboração da Superfície de Atrito exige, assim, a avaliação e a escolha de facilitadores, os quais estão diretamente vinculados aos objetivos do trabalho; logo, para o trajeto de um corredor ecológico, um fragmento de mata primária não impõe restrições à movimentação do fluxo gênico, como uma área de culturas ( ROCHA et al., 2007). Portanto, é necessário identificar os fatores mais importantes para o fenômeno, derivados dos indicadores de paisagem; padronizar os fatores escolhidos em seqüência de importância e atribuir pesos relativos aos fatores, reclassificando o Mapa de Uso e Ocupação da Terra solo com base nesses pesos relativos.

O atrito base 1 é atribuído às classes de menor custo ao objeto de estudo; assim, em se tratando de estudos para a delimitação de um corredor ecológico, normalmente atribui-se tal valor para as áreas de mata nativa e de preservação permanente (zonas ripárias).

Dessa forma, nenhuma das áreas dentre os vários temas integrantes do Mapa do Uso e Ocupação da Terra considerada como intransponível; se assim o fosse, o valor atribuído deveria ser -1 (EASTMAN, 1998), garantindo a exclusão do tema. Um corredor ecológico poderá então cruzar uma estrada ou uma área com o solo exposto, enquanto que um gasoduto poderia, eventualmente, passar por uma área de vegetação ripária.

Altoé et al. (2005) definiriam para as áreas de solo exposto, bem como área urbanizada, estradas e corpos d'água (rio/lago), por serem consideradas como barreiras para a passagem dos corredores, o atrito extremo 1.000, enquanto Nunes et al. (2005), 2.000. Rocha et al. (2007), trabalhando no Sul da Bahia, com metodologia similar, utilizou um intervalo de 1 a 100.

Valores intermediários são atribuídos aos demais usos, como pastagem, agricultura e eucalipto, que normalmente recebem um valor elevado, visto ocorrerem em propriedades privadas, fazendo com que sua inclusão para a formação de corredores ecológicos seja bastante complexa, além de ser preciso recuperá-las com o plantio de espécies nativas.

Buscando-se maior acuidade nessa etapa, há autores que subdividem os temas de uso e ocupação, de modo que a atribuição do grau de atrito seja mais criteriosa. Rocha et al. (2007) classificaram os fragmentos de mata com relação ao índice de circularidade (I.C.) e realizaram um seleção prévia da interligação ocorrer apenas entre os fragmentos com área igual o superior a 120 ha e com os mais elevados valores de I.C. Nunes et al. (2005), por sua vez, por trabalharem em área intensamente

fragmentada, do universo de 11.471 fragmentos selecionou aqueles com área superior a 30 ha para a conexão, formando o corredor ecológico.

Com base na Superfície de Atrito, é gerada uma Superfície de Custo, ou Mapa de Custo, para cada nó de interligação, utilizando-se no SIG IDRISI o módulo *Cost*, equivalente aos temas a serem interligados, como por exemplo, dois fragmentos de mata, no caso de um corredor ecológico; a operação matemática para a obtenção desse mapa é a Distância Euclidiana ( Rocha et al., 2007).

Da Superfície de Custo, adotando-se no IDRISI o módulo *pathway*, determina-se o melhor trajeto entre dois pontos, ou seja, o caminho de menor custo ou esforço na composição de um corredor ecológico (ALTOÉ et al, 2005; NUNES et al., 2005).

A partir desse trajeto, aciona-se a ferramenta *buffer* para a construção do corredor ecológico, adotando-se uma determinada largura, que ainda se constitui em ponto de discussão na comunidade científica. Nunes et al. (2005) adotaram a largura de 90 m, enquanto Altoé et al. ( 2005), 200 m, largura essa capaz de reduzir o efeito de borda e aumentar a capacidade de troca genética, ressaltando, no entanto, que deve-se ter maleabilidade quanto a esse valor, uma vez que a depender das características físicas e ecológicas das regiões ao longo dos corredores esse valor pode ser alterado; citam como exemplo áreas de brejo que ocupem grande parte da faixa do corredor, que podem ter sua largura aumentada, garantindo a sua função ecológica.

Após aprofundada revisão na bibliografia, Zaú (1998) informa que significativas alterações microclimáticas foram quantificadas até cerca de 60 m da borda para o interior dos fragmentos, podendo esses efeitos serem maiores nos períodos secos; há autores que observaram efeitos de borda até 15 m, 100 m e mesmo até cerca de 5 Km, o que fez com que sugerisse, em caráter estritamente preliminar, larguras superiores a 200 m para o corredores ecológicos.

## **3. MATERIAL E MÉTODOS**

#### **3.1. Caracterização da área de estudo**

A área de estudo será caracterizada a partir de sua espacialização geográfica, bem com de seus atributos edafoclimáticos, os quais serão necessários para o entendimento do uso atual dado ao solo e a água da bacia.

## **3.1.1. Localização**

Localizada no sul do estado de Mato Grosso do Sul, a bacia do Rio Dourados situa-se entre as coordenadas geográficas planas 7570347,8 e 7496476,8 de latitude Sul e 809986,5 e 607159,3 de longitude Oeste, no datum UTM Córrego Alegre, zona 21, meridiano central 57º, ocupando uma faixa no sentido oeste-leste de aproximadamente 210 km (Figura 1).

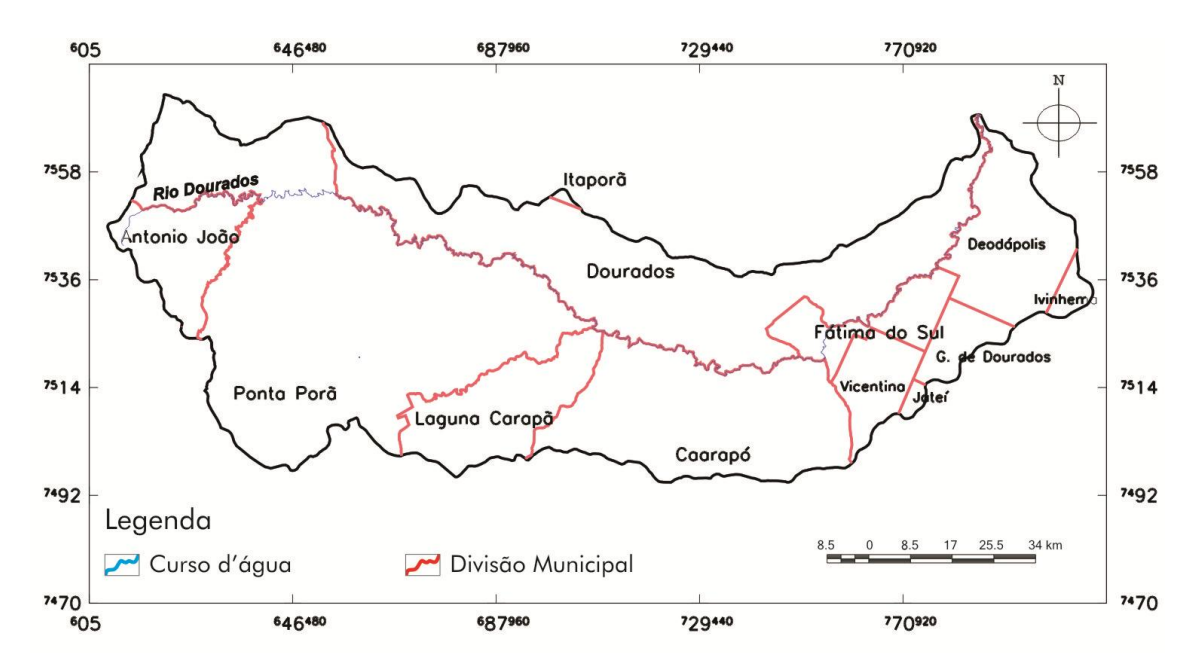

FIGURA 1. Bacia do Rio Dourados, com respectiva divisão municipal, em Mato Grosso do Sul.

Nesta bacia encontram-se total ou parcialmente, em diferentes proporções os municípios de Dourados, Itaporã, Antonio João, Ponta Porã, Laguna Carapã, Caarapó, Fátima do Sul, Vicentina, Deodápolis, Gloria de Dourados, Ivinhema e Jateí,

sendo que o pólo regional constitui-se na cidade de Dourados. Este município destacase por abrigar cerca de 48% da população de toda a bacia ( PEREIRA et al., 2007).

Integrada à bacia do Rio Ivinhema, pertencente à bacia hidrográfica do Rio Paraná, a bacia do Rio Dourados contempla uma área de drenagem de mais de 9.200 km<sup>2</sup>, abrangendo total ou parcialmente doze municípios do Estado (MATO GROSSO DO SUL, 2000; DANIEL et al., 2009).

### **3.1.2. Condições edafoclimáticas da bacia do Rio Dourados**

Na bacia do Rio Dourados tem-se a ocorrência predominante de Latossolos Vermelhos, os quais ocupam 97% do total da área e apresentam-se, principalmente, com classe textural argilosa e muito argilosa, apesar de ocorrência restrita dos solos com consideráveis teores de areia, que podem ser incluídos na classe textural média; são de fertilidade natural variada, predominando os de caráter alumínico e distrófico (MATO GROSSO DO SUL, 1990; URCHEI, 2001). Verifica-se, ainda, a ocorrência de Argissolos, ocupando área equivalente a 2,14% da bacia, além de Gleissolos, com 0,30%, em áreas contíguas às linhas de drenagem e Neossolos Quartzarênicos, com apenas 0,13% (URCHEI, 2001).

O clima na região é do tipo Cwa (clima temperado úmido, com inverno seco e verão quente), segundo a classificação de Koppen; a precipitação média anual para o período de 1973 a 2002 foi de 1.485 mm, com dezembro e janeiro como os meses mais chuvosos, enquanto que as menores médias foram observadas entre julho e agosto (PEREIRA et al., 2007). Foi verificada, ainda, uma grande variação na precipitação média anual ao longo da bacia, com valores variando de mais de 1.700 mm a menos de 1.300 mm, das cabeceiras, no extremo oeste da bacia, à foz no Rio Brilhante. A temperatura média anual para o mesmo período foi de 22°C, sendo junho e julho os meses mais frios com possibilidade de geadas. As máximas temperaturas são alcançadas entre dezembro e janeiro (FIETZ, 2001).

A altitude da bacia se aproxima dos 200 m nas proximidades da foz do Rio Dourados com o Rio Brilhante, a Leste, alcançando cota superior a 700 m (DANIEL et al., 2009) na sua cabeceira, a oeste no município de Antônio João, onde o relevo se manifesta de forma mais movimentada.

## **3.1.3. O uso da terra e da água na bacia do Rio Dourados**

A ocupação da área abrangida pela bacia do Rio Dourados se deu por conta do avanço desordenado da fronteira agrícola a partir de década de 1940, de forma que a retirada de sua vegetação natural ocorreu de modo intensivo e indiscriminado.

A partir de imagens LANDSAT 7-TM (abril-maio de 2001), Daniel et al. (2009) verificaram que restava menos de 18% da vegetação nativa original na bacia, aqui consideradas as áreas de mata, cerrado, capoeira e complexo de vegetação, esta última englobando uma associação de vegetação arbórea com gramíneas nativas, normalmente associadas a solos hidromórficos, ao longo das linhas de drenagem; desconsiderando-se esse tipo de vegetação, constataram os autores que apenas 7,79% da área da bacia encontrava-se ocupada com essa tipologia florestal, valor este aquém do preconizado pela legislação federal, no tocante à reserva legal.

Daniel et al. (2009) constataram, ainda, que a agricultura e a pecuária constituíam-se nos usos predominantes na bacia, com 41,49% e 39,60% do total de sua área, respectivamente, ratificando a aptidão agrícola das terras.

Com relação aos usos da água, o Rio Dourados é muito importante para o abastecimento público, sendo responsável pelo atendimento de 75% da população urbana do município de Dourados, além das outras modalidades, incluindo a dessedentação animal, o uso pelas indústrias e a irrigação, sendo crescente este uso, conforme comprovado por Pereira et al. (2007), por meio da redução da vazão mínima do Rio Dourados, em sua foz, no Rio Brilhante, nos meses mais secos do ano.

#### **3.2. O uso de ferramentas SIG no desenho dos Corredores Ecológicos**

A concepção geral que serviu para balizar o traçado dos corredores foi a conexão entre fragmentos de vegetação predominantemente arbórea com Áreas de Preservação Permanente, particularmente as correspondentes às margens de cursos d'água e nascentes, que se encontravam dispersas numa matriz de permeabilidade complexa, o que conduziu à adoção da metodologia de superfície de custo.

O trabalho foi realizado no Laboratório de Pesquisa em Geoprocessamento, da Faculdade de Ciências Agrárias, da Universidade Federal da Grande Dourados, em Dourados-MS e, dada à natureza e dimensão da bacia do Rio Dourados e às limitações inerentes aos diversos SIG´s disponíveis, foi necessário adotar diferentes sistemas, priorizando-se os de baixo ou nenhum custo, tendo como base o SPRING versão 4.3.3 (Figuras 2 e 3).

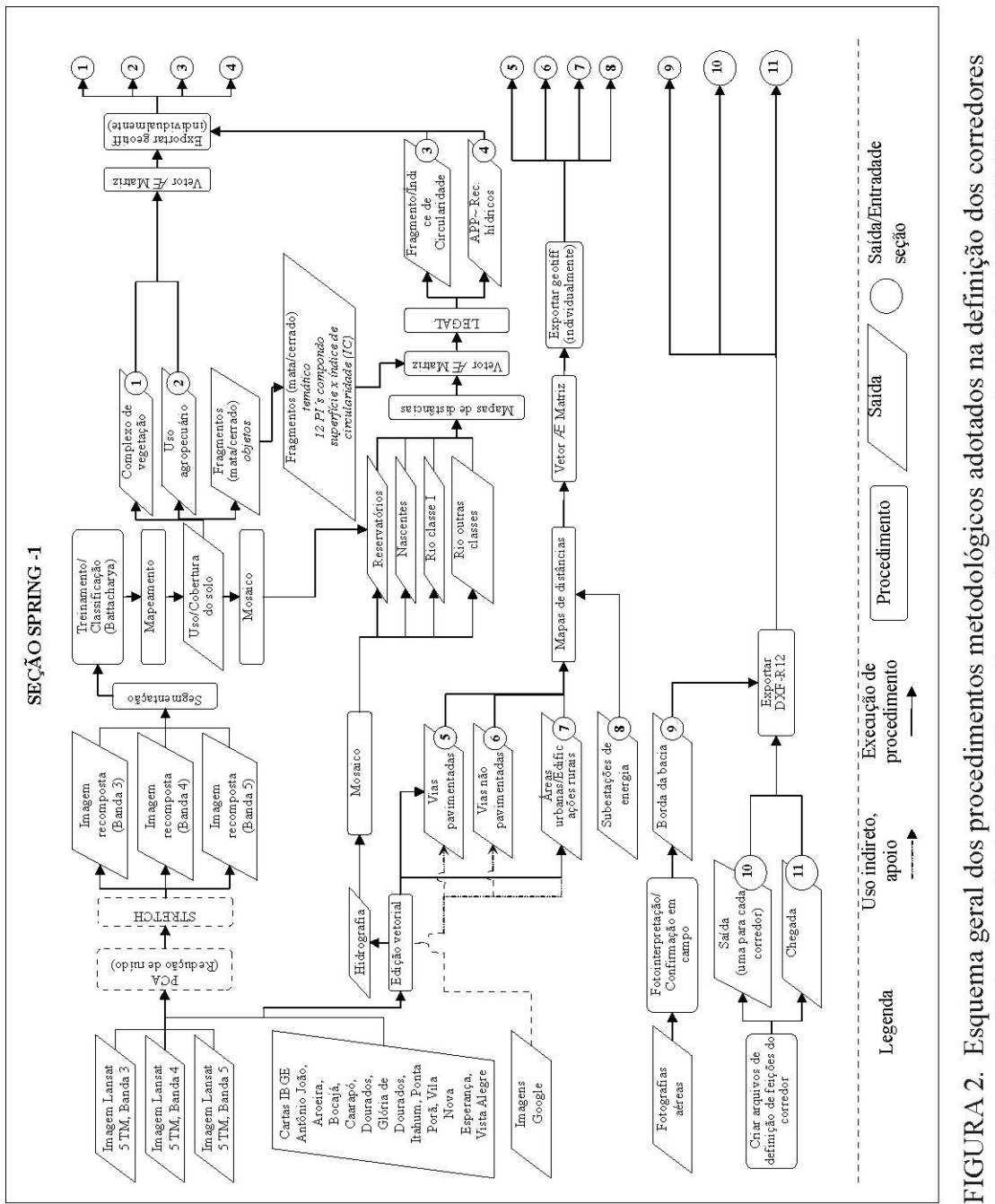

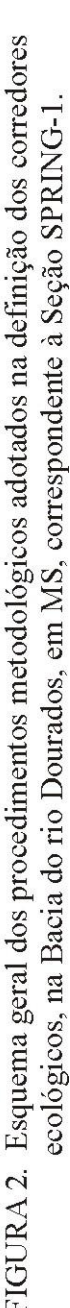

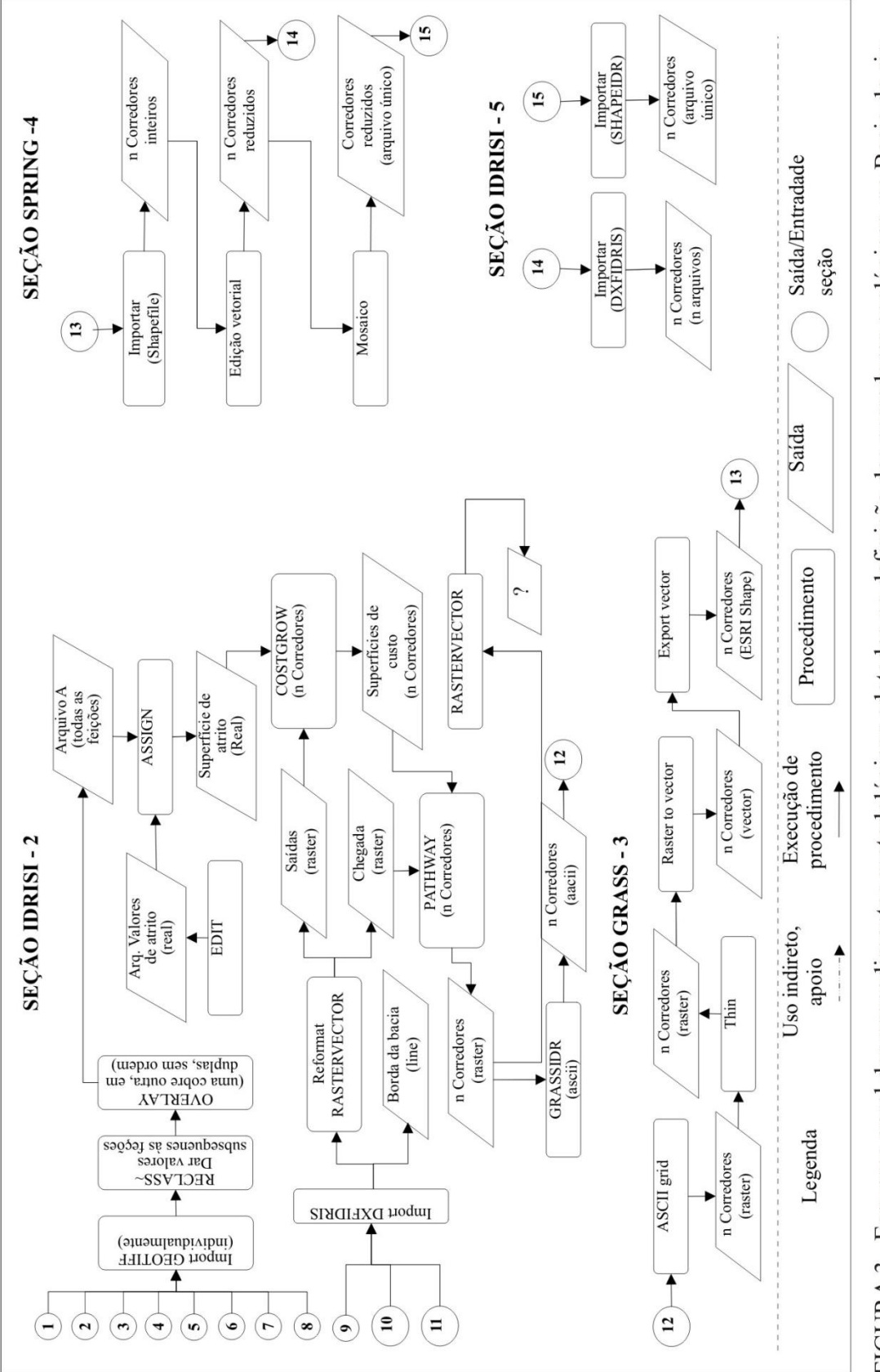

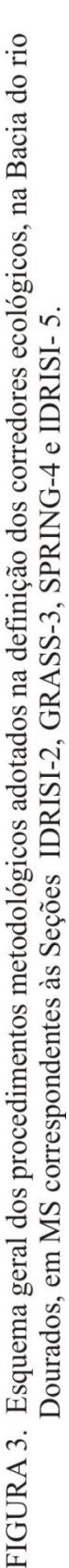

#### **3.2.1. O Processamento no SPRING**

Empregando-se a versão 4.3.3 do SPRING, gerou-se o Mapa de Uso e Ocupação do Solo da Bacia do Rio Dourados, bem como se obteve vários Planos de Informação - P.I.'s necessários à definição do traçado dos corredores ecológicos, ações essas que demandaram vários procedimentos que são explicitados a seguir.

### **a) Criação de um** *locus* **no SPRING**

No SPRING, estabeleceu-se um Banco de Dados e um Projeto, adotando-se como limite da área de estudo o retângulo envolvente compreendido pelas coordenadas geográficas: 56º 45' 17",97 W e 53º 47'7",01 W; 23º 13' 35",48 S e 21º 16' 0",14 S.

A projeção cartográfica adotada foi UTM, *Datum* Córrego Alegre, Zona 21, com escala 1 : 250.000, compatível com a dimensão da bacia.

Categorias e planos de informações foram criados para atender aos objetivos propostos, ou então foram importadas do banco de dados criado por Daniel et al. (2009), haja vista a similaridade quanto às coordenadas do retângulo envolvente e projeção, nos seguintes modelos de dados:

- imagem, que permitiu o registro e a importação das Imagens Landsat utilizadas;

- temático, tais como as categorias Vias de acesso, Limites Municipais, Borda da bacia, Hidrografia, Vegetação e Pontos Amostrados.

Nessas Categorias foram criados ou importados de outros projetos, diferentes P.I.'s À medida que o trabalho de desenvolvia, outros P.I.'s foram criados conforme a necessidade, bem como novas categorias. Do banco de dados criado por Daniel et al. (2009) puderam ser importados e,ou consultados os P.I.'s relativos a altimetria, hidrografia, estradas, borda e cartas topográficas.

Todos os P.I.'s foram geoerreferenciados a partir de um mesmo sistema de projeção e Datum, de modo que estivessem compatibilizados digitalmente.

### **b) A preparação das imagens de satélite**

Foram utilizadas imagens do satélite Landsat 5, sensor TM – Thematic Mapper, que apresenta resolução espacial de 30 m, nas seguintes órbitas/cenas: 225/75; 225/76; 224/75; 224/76, disponibilizados pelo Instituto de Pesquisas Espaciais- INPE, em formato TIFF.

As cenas da órbita 224 foram obtidas em 30/03/2008, enquanto que as da órbita 225, em 06/04/08, sendo que todas as imagens apresentaram recobrimento por nuvens de 10% em apenas 2 quadrantes cada uma. Quando necessária a junção de diferentes imagens para compor uma área de estudo, como é o presente caso, Zang et al. (2007) recomendam um intervalo de menos de 60 dias entre as tomadas de cenas, para que não haja alterações substancias na cobertura arbórea e nos cursos d'água da bacia hidrográfica, aspecto este levado em conta, haja vista o intervalo de apenas 7 dias entre as imagens utilizadas.

Utilizaram-se as combinações falsa-cor 4R5G3B e 5R4G3B, amplamente recomendadas na literatura para o estudo da vegetação.

Lidas pelo módulo IMPIMA, as imagens foram gravadas em formato próprio do sistema com extensão GRIB e, a partir daí, nesse formato, puderam ser registradas no SPRING, utilizando-se pontos de controle retirados das imagens Landsat 5, integrantes do Banco de Dados, construído por Daniel et al. (2009). Nesta etapa de registro, admitiu-se um Erro dos Pontos de Controle não superior a 0,5 pixel (15 m).

Ao se encerrar o processo de registro, com a importação dos arquivos em formato GRIB para o Projeto, teve-se por resultado o georreferenciamento das imagens. Acionou-se, então, o procedimento de Mosaico, unindo-se as cenas das órbitas 224 e 225. Aplicou-se a seguir um contraste, de modo a facilitar a interpretação visual. Utilizou-se, ainda, a ferramenta para o recorte do Plano de Informação resultante do Mosaico, dentro do retângulo envolvente previamente definido no início do trabalho.

Para a redução de ruídos, o mosaico da bacia do Rio Dourados foi exportado para o SIG Idrisi, adotando-se a técnica de análise de componentes principais (PCA). Optou-se por este software, ao invés do SPRING, pela facilidade de manejo dos PI´s a serem utilizados na análise e por apresentar a inversão de PCA acionada simplesmente com um toque do teclado/mouse. As imagens retornaram ao sistema SPRING para dar prosseguimento à metodologia.

### **c) A classificação supervisionada das imagens de satélite**

Antes da classificação supervisionada propriamente dita, procedeu-se à segmentação das imagens já em mosaico, adotando-se o Método de Crescimento de Regiões, com o objetivo de agrupar regiões espacialmente próximas, a partir*,*  inicialmente, da rotulagem de cada pixel como uma região distinta.

Uma vez que não há padronização para os valores a serem adotados como índices de similaridade e de área mínima (COUTINHO et al., 1998), com base na realidade local da bacia do Rio Dourados e nos objetivos do trabalho, definiram-se, então, os seguintes índices:

- para a similaridade, que representa os níveis de cinza dos pixels a serem utilizados em um algoritmo de definição e extração de bordas e que, posteriormente, foram aplicadas para separar a imagem total em sub-imagens, testou-se vários níveis, em uma amostra da área, entre 10 e 50, com intervalos de 5 unidades e definiu-se pelo **nível 10**; e,

- para a área mínima segmentada, dada em número de pixels, utilizada para que uma região seja individualizada, definiu-se pelo **índice 50**, correspondente, assim, a 50 pixels, os quais equivalem a uma área de 4,5 ha na resolução espacial das imagens Landsat (30 m x 30 m). Considerando o foco central do trabalho, qual seja a busca de uma metodologia para simular o traçado de corredores, tal valor foi considerado compatível com a dimensão da bacia, apesar de estar se desconsiderando fragmentos de pequenas propriedades, fruto de programas governamentais de colonização e reforma agrária, aspecto este a ser considerado em trabalhos de maior detalhes em bacias hidrográficas menores.

Concluída a segmentação, procedeu-se à classificação supervisionada, criando-se um arquivo de contexto por meio do processo de análise por regiões; posteriormente, extraíram-se atributos das regiões definidas na segmentação, de modo a se iniciar a aquisição de amostras; nesta etapa, foram identificados pixels pertencentes às classes previamente definidas, denominados de área de treinamento, por meio da delimitação de polígonos e, a partir daí, o software identificou os demais pixels idênticos em outros locais da imagem mosaicada.

Na etapa de treinamento, foram criados 12 temas, alguns subdivididos, gerando um total de 19 sub-temas, de modo a facilitar o processamento e obter-se maior precisão, assim como foi adquirido um número elevado de amostras para o treinamento. Ao término dessa etapa, foi verificada a necessidade da conjugação de alguns temas em uma única classe – cana, milho, soja na classe Agricultura - e inclusão do tema nuvens e de suas respectivas sombras nas classes dominantes em seu entorno imediato , de modo a evitar confusão na classificação, à semelhança de Rodriguez (2000), que se defrontou com problema semelhante.

Após adquirir todas as amostras procedeu-se à análise a partir da matriz de confusão gerada, quando se verificou a obtenção de um desempenho médio de 100%, após a inclusão ou exclusão de amostras. Isso possibilitou o avanço para a próxima etapa, que consistiu da classificação propriamente dita. Nesta, foi utilizado o classificador de Bhattacharya, com limiar de precisão de 99,9%, o mesmo aplicado por Daniel et al. (2004).

# **d) Geração do mapa de uso e ocupação da terra da bacia do Rio Dourados**

Uma vez concluída a classificação supervisionada, executou-se o mapeamento com base em oito classes de uso resultantes da aglutinação dos 19 temas/sub-temas anteriormente criados, as quais foram determinadas conforme o objetivo do trabalho, sendo, assim, caracterizadas:

- a) Floresta: fragmentos remanescentes de floresta semidecidual;
- b) Cerrado: fragmentos remanescentes deste tipo florestal, em suas diversas modalidades;
- c) Eucalipto: áreas cobertas com o gênero *Eucalyptus*, na maioria das vezes de pequena extensão e, em algumas exceções, em estreitas faixas ou bordas às margens de estradas;
- d) Pastagem: representada por pastos cultivados com espécies forrageiras, sobretudo *Brachyaria sp.* e *Panicum sp.*, na maioria das vezes utilizadas na criação de ruminantes, encontrando-se em estado degradado ou não;
- e) Agricultura: cobertura vegetal composta predominantemente por soja, milho e cana-de-açúcar, em diferentes estádios fenológicos;
- f) Corpos d'água: corpos d'água de natureza diversa, tais como rios, córregos, lagos, lagoas e reservatórios, incluindo tanto os naturais quanto os artificiais;
- g) Complexo de vegetação: áreas constituídas por uma mistura complexa de cerrado e/ou floresta, gramíneas nativas, ocorrendo normalmente próximo às margens de cursos de água;
- h) Complexo urbano: caracterização de vilas, cidades e conjunto de obras civis tais como grandes sedes de fazendas, armazéns, secadores, aviários, etc.

Com relação aos temas "solos expostos" e "nuvens/sombras", efetuou-se, posteriormente uma reclassificação de acordo com o respectivo uso detectado durante a coleta de amostras para treinamento do sistema, em trabalho de campo, ocorrido em 2021/4/2008, além de se utilizar também a observação do uso da terra nas vizinhanças, de forma similar ao adotado por Valente e Vetorazzi (2003).

Para aperfeiçoar o mapa de uso e cobertura atual da terra, procedeu-se à edição pós-classificação sobre o mapa em seu formato vetorial, por meio de uma varredura por toda sua extensão, incorporando nuvens e suas sombras e outras feições claramente incoerentes, como canaviais confundidos com eucaliptais e outros. Posteriormente, transformou-se para o formato matricial.

Finalmente, o mapeamento permitiu transformar a imagem classificada em uma imagem de modelo temático tipo raster, gerando, assim, o Uso e Cobertura da Terra da bacia do Rio Dourados, relativo ao ano de 2008.

# **e) Dimensionamento das diferentes modalidades de usos e ocupação da terra na bacia do Rio Dourados**

O Mapa de Uso e Cobertura da Terra teve a área externa aos limites da bacia recortada ( Menu: Ferramentas/Recordar Plano de Informação), usando-se como molde ( Máscara) o P.I. relativo à Borda da bacia.

Partiu-se, então, para o dimensionamento da área correspondente a cada classe de uso/ocupação (Menu: Temático/Medida de Classes), primeiramente na bacia como um todo.

Visando à obtenção do limite dos municípios, ou parte deles, que integram a bacia do Rio Dourados, criou-se um novo P.I., o qual ficou ativo enquanto também foram selecionados os P.I.s relativos a Borda, Hidrografia e Divisão Municipal. Por meio da Edição Vetorial (Menu: Temático), o limite de cada município foi construído, gerando um molde em cada P.I. Com isso foi possível valorar a participação territorial de cada município na bacia do Rio Dourados, com seu respectivo uso e ocupação da terra.

# **f) Obtenção dos P.I.'s intermediários para a definição do traçado dos corredores**

A partir do Mapa de Uso e da Cobertura da Terra da bacia do Rio Dourados, vários P.I.s foram elaborados para subsidiar o traçado dos corredores ecológicos.

#### **I. Complexo de Vegetação e Uso Agropecuário**

Por meio da operação Mosaico, obteve-se os P.I.s relativos às modalidades Complexo de Vegetação e Uso Agropecuário, quando, neste último, agrupou-se as áreas ocupadas por agricultura, pastagem e eucalipto, por se entender que as três ofereceriam resistência similar à passagem de um corredor ecológico.

Individualmente, esses P.I.s ( "1" e "2", da Figura 2 ) foram convertidos do modelo vetorial para matricial e exportados, individualmente, para o IDRISI, no formato GEOTIFF.

### **II. Fragmentos**

Também por meio da operação Mosaico, obteve-se um P.I. de categoria Cadastral, relativo aos usos conjugados de "Floresta" e "Cerrado", designado por "Fragmentos" (Figura 2). Por edição Topológica de Objetos, a cada fragmento de vegetação arbórea foi possível aplicar um Rótulo e um Nome, no caso optando-se pelo formato numérico seqüencial.

Concluído o cadastramento, acionou-se o Painel de Controle e, em "Consultar", foi nominada e gerada a coleção de todos os fragmentos ("Criar" e "Aplicar"). Obteve-se, então, a Tabela que relacionou cada fragmento com seu respectivo Nome- Rótulo- Área – Perímetro.

Em decorrência do número elevado dos fragmentos, decidiu-se pela eliminação daqueles com área inferior a 5 ha, haja vista:

- o tamanho da bacia, que é superior a 920 mil ha;

- a resolução espacial das imagens trabalhadas, onde a área de um pixel é de 900  $m^2$ ;

- o índice de área utilizado na segmentação, qual seja, 50, quando se definiu uma área mínima de 50 pixels a ser segmentada, isto é 4,5 ha;

- a baixa probabilidade de sua manutenção na paisagem, haja vista o intenso efeito de borda ( BORGES et al., 2004); e,

 - a escala de publicação em que se dará a edição dos mapas, o que implica, necessariamente, em generalização cartográfica.

Em seu estudo acerca da influência dos índices da paisagem sobre a composição de espécies de arvoretas em bordas de fragmentos florestais, Hermann et al. (2005) descartaram os fragmentos com área inferior a 1 ha, haja vista o intenso efeito de borda sobre tais fragmentos pequenos, bem como a resolução espacial de 30 m, o que poderia gerar confusão com pomares e pequenas plantações de eucalipto.

A partir das informações da literatura, foram considerados como relevantes para a continuidade dos fragmentos no ambiente dois atributos, quais sejam:

- área, já obtida automaticamente pelo SPRING; e,

- o Índice de Circularidade – I.C. (VIANA e PINHEIRO, 1998; NASCIMENTO et al., 2006; ROCHA et al., 2007;) cujo cálculo foi realizado a partir da seguinte expressão:

$$
I.C. = \frac{2(\sqrt{A}.\sqrt{\pi})}{P}
$$

onde:

 $A = \text{area (m}^2)$  do fragmento;

 $P =$  perímetro (m) do fragmento.

Em conformidade com a literatura, quanto mais próximo da forma circular, menor é o efeito de borda incidente (BORGES, et al., 2004; NASCIMENTO et al., 2006; ROCHA et al., 2007). Verifica-se alguma discordância entre autores, quanto ao valor numérico a ser adotado como limite, variando de 0,7 – 0,75 e 0,8; este último, utilizado por VIANA e PINHEIRO (1998) e por KURASZ et al. (2008) foi o selecionado para uso neste trabalho.

Para o cálculo do I.C., a tabela com informações da área e do perímetro de cada fragmento cadastrado foi, então, exportada em formato de texto e alterados os "." que separavam as casas decimais por "," no editor de textos. Importada para uma planilha eletrônica, foi possível, então, o cálculo do I.C., gerando nova coluna de dados.

Como se utilizou uma fórmula, os dados resultantes foram copiados e colados em outra coluna, utilizando-se a opção "só valores". As colunas desnecessárias ao SPRING foram apagadas, mantendo-se as denominadas NOME, RÓTULO e I.C..

Os dados foram importados para um gerenciador de banco de dados (Apêndice A), alterando-se o tamanho dos campos tipo "texto" para 32 caracteres, utilizando o modo "design", de modo que o tamanho dos campos ficasse igual ao que é necessário no SPRING, possibilitando o relacionando da tabela interna dos objetos com a tabela externa alterada nos passos anteriores, permitindo assim os cálculos com a coluna I.C..

Não foi possível usar campo numérico para o relacionamento entre as duas tabelas, pois a tabela objeto do SPRING apresenta um formato que, depois de exportado/importado, é alterado sem a influência do usuário, não havendo meios de retornar ao original.

O arquivo resultante foi salvo no formato DBase IV, importando-se a seguir a tabela para o SPRING, na opção "Não espacial". A ligação entre tabelas foi realizada usando atributos (variáveis) com as mesmas características entre as tabelas interna e externa (ex: geonome x nome).

Foi, então, possível a geração e a seleção de coleções na consulta a objetos e, para tanto, alguns aspectos necessitaram de definição, quando se adotou informações bibliográficas e o conhecimento prévio acerca da realidade da bacia.

A Regra de Sturges (FERRARI, 2004) foi adotada no estabelecimento da quantidade e do intervalo das classes de tamanho dos fragmentos, ou seja:

$$
i \approx 1 + 3.3 * \log n
$$

$$
h = \frac{AT}{i}
$$

onde:

i = número de classes em que a totalidade de fragmentos será dividida; n = número total de fragmentos, já excluídos os de área inferior a 5 ha;  $h = a$  amplitude das classes e,

 $AT = a$  amplitude total encontrada entre os fragmentos.

Os 1.560 fragmentos encontrados na bacia foram distribuídos em 12 classes por meio da aplicação da Regra de Sturges, mas optou-se por separá-los em apenas 04 classes de tamanho (Quadro 1), de modo a facilitar a continuidade do processo de análise; para tanto, triplicou-se o valor de h previamente calculado.

QUADRO 1. Intervalos de área (ha) e do índice de circularidade (I.C.), com respectivos significados, para os fragmentos da bacia do rio Dourados, em MS

| Intervalos de área | Significado da                            | Índice de       | Significado do I.C. |  |
|--------------------|-------------------------------------------|-----------------|---------------------|--|
| do fragmento (ha)  | área do fragmento<br>circularidade (I.C.) |                 | quanto à            |  |
|                    |                                           |                 | estabilidade do     |  |
|                    |                                           |                 | fragmento           |  |
| $\geq 5$ a < 428   | Pequeno                                   | > 0.8           | Alta                |  |
| 428 $a < 851$      | Médio                                     | $0,8$ a $< 0,6$ | Média               |  |
| 851 a $<$ 1.274    | Grande                                    | < 0.6           | Baixa               |  |
| >1.274             | <b>Muito Grande</b>                       |                 |                     |  |
|                    |                                           |                 |                     |  |

O índice de circularidade, calculado para todos os fragmentos, permitiu o enquadramento destes em três classes com relação a sua estabilidade (Quadro 1), sendo a mesma alta quanto mais circular o fragmento.

Admitindo-se que a área e a forma geométrica do fragmento são igualmente relevantes para sua continuidade na paisagem e para a manutenção dos processos biológicos ali ocorrentes, constatou-se que na bacia em estudo os fragmentos, pelo menos teoricamente, poderiam ser enquadrados em 12 classes resultantes da combinação entre área e I.C. (Quadro 2), o que conduziu à geração de P.I.s individuais para cada uma das 12 classes, por meio da ferramenta Cadastro do SPRING.

QUADRO 2. Combinações possíveis entre Área (ha) e Índice de Circularidade (I.C.), para os fragmentos da bacia do Rio Dourados, em MS

| Área (ha)        | I.C.                 |  |
|------------------|----------------------|--|
|                  | > 0.8                |  |
| $\geq 5$ a < 428 | $0,8 a \ge 0,6$      |  |
|                  | < 0, 6               |  |
|                  | > 0.8                |  |
| 428 $a < 851$    | $0, 8$ a $\geq 0, 6$ |  |
|                  | < 0, 6               |  |
|                  | > 0.8                |  |
| 851 a < 1.274    | $0,8 a \ge 0,6$      |  |
|                  | < 0, 6               |  |
|                  | > 0.8                |  |
| $\geq 1.274$     | $0,8 a \ge 0,6$      |  |
|                  | < 0, 6               |  |

Utilizando-se, ainda, a ferramenta Cadastro do SPRING, foram gerados P.I.s individuais para cada uma das coleções que combinavam Área x I.C., aplicando cores que bem os diferenciassem. Logo, individualmente, esses P.I.s foram convertidos do modelo vetorial para matricial e, no SPRING, utilizando-se a ferramenta Legal (Apêndice B), procedeu-se à operação algébrica dos mesmos, os quais foram conjugados em um único P.I., identificado como Fragmento ( "3" na Figura 2), tendo sido este exportado no formato GEOTIFF para o IDRISI.

# **III. Áreas de Preservação Permanente relacionadas aos recursos hídricos**

Do banco de dados criado por Daniel et al. (2009) que utilizou imagens Landsat de 2002 e cartas digitalizadas do IBGE, na escala de 1:100.000, foi importado para o SPRING o P.I. relativo a hidrografia.

Mais uma retificação foi executada sobre este P.I., a partir de consultas às novas imagens Landsat, relativas a 2008, e ao Google Earth, atualizando-o por meio de edição vetorial. Foi realizada também a classificação de todos os cursos d'água da bacia, enquadrando-os em classes I, II, III, IV, V e VI.

Considerando o que preconiza a legislação federal – Lei Nº. 4771, alterada pela Lei Nº 7.803, no tocante aos cursos d'água e utilizando-se da ferramenta Mapa de distâncias, criou-se um *buffer* de:

- 50 m, ao longo de cada margem, no caso do rio classe I, qual seja, o Rio Dourados, da ponte sobre a estrada que interliga a sede do município de Antônio João a Vista Alegre até sua foz, no Rio Brilhante, onde é de se esperar que na maior parte desse trecho o mesmo apresente largura menor do que 50 metros;

- 30 m, ao longo de cada margem, no caso do rio classe I, de sua nascente até a ponte acima referida, bem como para todos os demais cursos d'água da bacia, os quais apresentam largura inferior a 10 metros; e,

- 50 m de raio, envolvendo cada nascente da bacia, representadas pela entidade geométrica ponto.

Para a execução do *buffer*, não foi considerado o leite maior do rio, devido a dificuldade metodológica, impressa no caso em questão basicamente pela escala. Assim, as projeções em ambas as margens dos cursos d'água foram realizadas a partir da linha que os representavam.

A Res. CONAMA Nº. 303, de 20 de março de 2002, preconiza uma largura mínima de área de preservação permanente, em projeção horizontal, no entorno de reservatórios artificiais equivalente a 30 m para áreas urbanas e 100 m para áreas rurais. Como as áreas urbanas estarão demarcadas em um outro P.I. intermediário, englobando, dessa forma, os reservatórios ali porventura existentes, no presente caso assumiu-se um buffer de 100 m no entorno de todos os reservatórios encontrados na bacia.

Individualmente, os P.I.'s foram convertidos do modelo vetorial para matricial e, ainda no SPRING, utilizando-se a ferramenta Legal (Apêndice C), procedeu-se à operação algébrica que conjugou-os em um único P.I., identificado como APP - Recursos Hídricos ("4" na Figura 2), o qual foi exportado no formato GEOTIFF para o IDRISI.

## **IV. Rodovias: Vias Pavimentadas e Não Pavimentadas**

Ainda do banco de dados criado por Daniel et al. (2009), foi importado o P.I. relativo a rodovias, elaborado em 2002, a partir das cartas digitalizadas do IBGE, na escala de 1:100.000 e das imagens do Landsat 7 TM.

Com base nas novas imagens Landsat 5 TM de 2008, bem como com o apoio de mapas rodoviários e do Google Earth, por meio de edição vetorial, foi digitalizado um novo P.I. contendo toda a malha viária da bacia do Rio Dourados, classificada em:

- rodovias pavimentadas de pista dupla, sendo que não se verificou ocorrência na bacia, apenas no entorno imediato da região metropolitana da cidade de Dourados;

- rodovias pavimentadas de pista simples;

- rodovias não pavimentadas; e,

- estradas vicinais, compreendendo estradas rurais, com estreito leito carroçável, as quais foram desconsideradas no processamento, visto a escala de trabalho.

Para a simulação do traçado de corredores, utilizando-se da ferramenta Mapa de distâncias, criou-se um *buffer* de 50m e de 25m ao longo das rodovias pavimentadas de pista simples e das não pavimentadas, respectivamente, enfatizando-se que, a depender da concepção adotada em novos trabalhos, há possibilidade de mudanças em tais valores.

Identificados como "5" e "6", na Figura 2,ambos os P.I.'s de saída foram convertidos do modelo vetorial para matricial, sendo, então, exportados para o IDRISI no formato GEOTIFF.

## **V. Áreas urbanas e Edificações rurais**

Para a edição das áreas urbanas e edificações rurais, foi criado um PI (Menu Editar/Plano de Informação) no SPRING, adotando-se para tais áreas uma cor de destaque (Menu Arquivo/Modelo de dados), no presente caso, o preto que foi associado a uma única classe temática denominada áreas urbanizadas.

Foram vetorizadas áreas urbanas de cidades, distritos e vilas, bem como edificações de grande porte em áreas rurais, tais como armazéns, secadores, indústrias, granjas etc., utilizando cartas ou imagens de satélite georreferenciadas como pano de fundo, além de fontes externas como o Google Earth ou mapas, por meio do Menu Temático/Edição Vetorial, optando-se por Editar linhas e Operação Criar linha fechada.

Procedeu-se, então, à poligonização dessas linhas fechadas (na mesma janela Edição topológica/ Poligonizar) e associou-se a classe temática anteriormente criada a todos os polígonos (na mesma janela Edição topológica, Classes, Operação Associar e Entidade Polígono), finalizando com o procedimento "Aplicar em todos".

Para a inserção das áreas urbanizadas nas imagens de satélite (Apêndice D), criou-se uma categoria específica para as imagens que seriam recortadas com a máscara das áreas urbanizadas e transferiu-se os P.I.'s dessas imagens pelo procedimento Editar/Mosaico.

Recortou-se esses P.I.'s (Menu Ferramentas/Recortar plano de informação), selecionando como máscara o P.I. áreas urbanizadas, já poligonizado e associado a categoria, optando pelo Recorte Externo por Categoria sem adicionar sufixo, de modo a preservar a imagem original.

Ressalta-se que esse procedimento teve que ser repetido para cada um dos polígonos do P.I. áreas urbanizadas, uma vez que o SPRING, na versão utilizada, não apresenta opção para recortar todos os polígonos ao mesmo tempo.

Criou-se, então, um *buffer* de 1.000 m no entorno de cada uma das feições digitalizadas, por se entender que a pressão antrópica poderia causar efeitos negativos sobre o corredor, valor este passível de mudança em outros trabalhos, a depender de sua concepção. Gerou-se, então, um P.I. identificado como "7" na Figura 2, que foi transformado de vetor para matriz e exportado para o IDRISI no formato GEOTIFF.

#### **VI. Subestações de energia elétrica**

Dados repassados pela Eletrosul Centrais Elétricas S/A permitiram que fosse digitalizado um P.I. contendo as duas subestações de energia elétrica, dentro da bacia do Rio Dourados, estando estas localizadas nas seguintes coordenadas:

- Subestação Dourados (Eletrosul): Latitude - 22,271059 e Longitude - 54,991489, que se encontra dentro da área urbana de Dourados, previamente demarcada; e,

- Subestação Dourados das Nações (Enersul): Latitude -22,229934 e Longitude - 54,749197, cabendo sua digitalização em um novo P.I., bem como a criação de um *buffer* de 500 m, valor este também passível de alteração, a depender do objetivo do trabalho

Esse P.I. foi identificado como "8" na Figura 2 e transformado de vetor para matriz, para exportação para o IDRISI, no formato GEOTIFF.

#### **VII. Borda**

Também do banco de dados criado por Daniel et al. (2009), foi importado e aproveitado integralmente, sem a necessidade de atualização, o P.I. relativo à borda, que foi desenvolvido a partir de fotografias aéreas, do uso das cartas digitalizadas do IBGE, na escala de 1:100.000, bem como por meio de controle de campo .

Decorrente do posicionamento da linha que compõe a borda da bacia hidrográfica, pequenas alterações na locação dos divisores d'água podem resultar em variações na área da bacia, fato este constatado quando dúvidas foram dirimidas em campo com o uso de GPS. Além disso, o cálculo da área da bacia por meio do somatório de porções internas que a compõe, por exemplo, municípios, também propiciaram o encontro de valores próximos, mas não iguais.

Esse P.I., identificado como "9" na Figura 2, foi exportado para o IDRISI, no formato DXF-R12.

### **VIII. Pontos de Partida e Chegada**

Ao se adotar a metodologia de Superfície de Custo do IDRISI para a definição do melhor trajeto a ser percorrido, no presente caso, por um corredor ecológico, torna-se necessária a definição dos pontos de partida e de chegada do mesmo, com a respectiva geração de um P.I.

A partir da conformação espacial da bacia do Rio Dourados, optou-se pela definição dos pontos de partida e de chegada de um possível corredor tomando-se por base o eixo do rio principal.

Para tanto, o P.I. hidrografia, juntamente com as cartas do IBGE na escala de 1:100.000, serviram para digitalização do ponto de partida, qual seja um ponto contíguo à foz do Rio Dourados com o Rio Brilhante. Como ponto de chegada desse corredor principal, também buscou-se um ponto contíguo às nascentes do Rio Dourados, optando-se por seu primeiro tributário importante de margem direita, o Rio São Cristóvão, por apresentar grande concentração de fragmentos.

Constatando-se a necessidade de propiciar maior cobertura da bacia, optouse pela definição de novos corredores, ditos secundários, os quais teriam o mesmo ponto de chegada do corredor principal e pontos de partida que atendessem a critérios, assim definidos:

- estarem próximos à borda da bacia;

- situarem-se em região com elevada concentração de fragmentos; e,

- serem coincidentes com um fragmento, remanescente de uma das duas tipologias mais representativas da bacia, o Cerrado e a Floresta, priorizando, ainda, esta última.

Dessa forma, delimitou-se as duas tipologias, tendo como base de separação aproximada o distrito de Nova América, sendo que, no sentido L-O, a Floresta contou com aproximadamente 92 km desse distrito ao extremo leste e, o Cerrado, aproximadamente 116 km da sede do mesmo distrito ao extremo oeste (Antônio João). Assim, o Cerrado contou com cerca de 5.292 km<sup>2</sup> e a Floresta com 3.877 km<sup>2</sup>.

Arbitrariamente, optou-se por escolher pontos de saída para os corredores secundários que dividissem a área em partes de aproximadamente  $1.300 \text{ km}^2$ , o que resultaria, após a localização dos pontos iniciais, em sete traçados.

Os pontos de partida e chegada dos corredores foram, então, identificados como "10" e "11" na Figura 2 e todos os P.I.s foram exportados, individualmente, para o IDRISI no formato DXF-R12 (Quadro 3).

| Corredor       | Partida |           | Chegada |           |
|----------------|---------|-----------|---------|-----------|
|                | X       | Y         | X       | Y         |
|                | 786.357 | 7.569.460 |         |           |
| 2              | 800.000 | 7.533.900 |         |           |
| 3              | 748.199 | 7.495.240 |         |           |
| $\overline{4}$ | 679.662 | 7.497.970 |         |           |
| 5              | 635.728 | 7.515.290 | 615.297 | 7.538.230 |
| 6              | 646.012 | 7.567.850 |         |           |
| 7              | 705.707 | 7.549.590 |         |           |
| 8              | 764.351 | 7.543.010 |         |           |

QUADRO 3. Coordenadas planas dos pontos de partida e de chegada dos corredores ecológicos (1 a 8), para a bacia do Rio Dourados, em MS

#### **g) Edições e mensurações dos corredores gerados**

Após exportação e processamento no IDRISI e no GRASS, já tendo sido gerados os corredores, os arquivos foram novamente importados no formato Shapefile para o SPRING.

Mantendo-se o primeiro corredor delimitado como o principal, que basicamente acompanhou o eixo do Rio Dourados, cortando a bacia de L-O, e utilizando-se a Edição Vetorial (Menu: Temático), procedeu-se à operação de redução, compreendida pelo recorte dos trechos em que cada um dos demais corredores se sobrepunha ao traçado do principal ("14" na Figura 3) (Apêndice D). Com isso foram criados arquivos com os oito corredores individuais ( Menu: Edital/Vetorial).

Procedeu à mensuração dos corredores, quer inteiros, quer suas porções não coincidentes com o corredor 1, utilizando-se a operação Edição Vetorial ( Menu: Temático), para a obtenção do comprimento.

Prosseguiu-se, criando-se, ao longo do traçado de cada corredor, um *buffer* de 120 m de cada lado da linha traçada, gerando corredores com 240 m, uma vez que sua eficácia tem relação direta com sua largura; além disso, como na imagem com que se trabalhou o pixel era de 30 m, decidiu-se por utilizar o equivalente a 4 pixels de cada lado da linha que delimitava o trajeto de cada corredor. Gerou-se, assim, os corredores (Menu: Temático / Mapa de distâncias), tomando-se as respectivas áreas de cada um deles também por meio da operação Edição Vetorial.

Criou-se, também, um único arquivo com todos os corredores pelo procedimento Mosaico e exportou-se o arquivo único em formato Shapefile ("15" na Figura 3). Caso se verificasse necessário, conforme foi testado, os arquivos individuais também poderiam ser re-exportados para o IDRISI, utilizando-se o formato DXF.

A partir dos moldes do limite de cada município dentro da bacia, foi possível também mensurar a área ocupada pelos corredores nos diferentes municípios (Apêndice E), por meio da operação Ferramentas/ Recortar Plano de Informação.

Criando-se cópias do Uso e Ocupação da Terra da bacia do Rio Dourados, por meio da operação Mosaico, em diversos P.I.'s, usando-se a operação Recortar Plano de Informação (externo) a partir do molde dos corredores, bem como a Medida de Classes, foi possível mensurar as diferentes modalidades de usos nas áreas propostas para os corredores.

### **3.2.2. O Processamento no IDRISI**

No IDRISI, além de uma ação de pré-processamento das imagens de satélite, previamente à classificação supervisionada que ocorreu no SPRING, foram realizadas as atividades que resultaram no traçado dos corredores ecológicos, a partir da geração de mapas com as superfícies de atrito e de custo, conforme elucidado nos itens a seguir apresentados.

### **a) Eliminação de ruídos das imagens**

Após o registro das imagens de satélite, antes da segmentação e da classificação supervisionada, houve a necessidade da eliminação de ruídos e, para tanto, exportaram-se as três bandas do SPRING para o IDRISI, adotando-se o formato GEOTIFF, pois neste SIG essa operação pode ser realizada com maior velocidade.

No IDRISI, por meio da análise de Componentes Principais (ACP ou PCA, em inglês), adotou-se a seguinte rotina para a eliminação de ruídos (Apêndice F): criouse uma coleção com as três bandas (Menu: File/Collection editor) e realizou-se a análise de componentes principais (Menu: Image processing/ Transformation/PCA), utilizandose o procedimento com as seguintes opções (todas default): - cálculo da covariância diretamente; - uso de variáveis não padronizadas; - insere-se a coleção criada anteriormente; - indicação três, como o número de componentes a serem extraídos; e, indicação do prefixo para os arquivos a serem gerados.

Realizou-se, então, a análise de componentes principais inversa (Menu: Image processing/Transformation/PCA), utilizando-se o procedimento com as seguintes opções (todas default): - inverso da PCA; - lista dos componentes 1 e 2 (1,2); indicação do prefixo para os arquivos a serem gerados; e, - indicação das três bandas de saída (1-3).

Com a finalidade de aumentar o contraste da imagem quando de sua visualização, tornando mais facilmente distinguíveis os alvos, aplicou-se o procedimento STRETCH (Image processing/ Enhancement/ Stretch), mantendo default para todas as opções (tipo linear, output byte de 0 a 255), nas três imagens resultantes da inversão do PCA e exportou-se no formato GEOTIFF para o SPRING.

### **b) Geração da Superfície de Atrito Relativo**

Após o processo de exportação dos P.I.'s. intermediários nos seus formatos específicos, quais sejam Geotiff e DXF-R12, houve a importação individual para o sistema IDRISI, por meio dos módulos GEOTIFF e DXFIDRIS

Os P.I.'s intermediários correspondentes a Complexo de Vegetação, Uso Agropecuário, Fragmentos, Áreas de Preservação Permanente – Recursos Hídricos, Vias Pavimentadas e não Pavimentadas, Áreas urbanas/Edificações rurais, e Subestações de energia elétrica ("1" a "9", na Figura 2), individualmente, foram submetidos ao módulo RECLASS, para que fossem atribuídos valores para suas feições. Assim, foram atribuídos o valor 1 às feições presentes em cada P.I. e o valor 0, às áreas que não as possuíssem, gerando dessa forma imagens *Booleanas* (EASTMANN, 1998). Optou-se pelo IDRISI por este realizar este processamento de forma mais simples, sem necessidade de estruturação de script como seria o caso do SPRING.

Utilizando-se, então, o módulo OVERLAY, foi executada a operação de multiplicação entre as imagens *Booleanas*, 2 a 2, gerando uma nova imagem de saída a cada operação, que manteve o valor 1 apenas quando os pixels correspondentes em ambos os mapas de entrada contivessem o valor 1.

Ao término dessa operação de sobreposição dos oito P.I.'s, obteve-se por resultado uma imagem de saída denominada, na Figura 3, de Arquivo A.

Visando ao uso do módulo ASSIGN, foi necessária a aplicação preliminar da ferramenta EDIT, quando se criou um arquivo de dados (Quadro 4), designado Valores de Atrito na Figura 3, contendo os valores relativos aos graus de atrito que cada uma das modalidades de uso e cobertura da terra na bacia do Rio Dourados ofereceria à passagem dos corredores.

Para algumas classes de uso e cobertura da terra foram atribuídos graus de atritos teóricos muito altos, tendo em vista a necessidade da criação de uma barreira à passagem do corredor ecológico, cujo traçado deveria evitar, como foi o caso de rodovias. Não se trata, portanto, de uma barreira absoluta, apenas conjuntos de pixels com elevadíssimo grau de atrito. A única barreira absoluta encontra-se em toda a área extra-borda da bacia, cujos pixels receberam o grau de atrito -1.

Observa-se que o código de entrada no sistema para as diferentes classes de usos e ocupação da terra teve que sofrer alterações devido a não ocorrência de algumas classes. Assim, por exemplo, não foram encontrados fragmentos com a maior classe de área ( > 1.274 ha) e com o maior I.C. ( > 0,8), o que seria altamente desejável, haja vista o menor efeito de borda incidente sobre o mesmo, bem como a maior probabilidade de dar abrigo e alimentação à populações variadas da fauna. Logo, seu código foi atribuído a outra classe, tendo em vista sua inexistência.

A partir do conhecimento da realidade local, bem como do objetivo do trabalho relativo ao desenvolvimento de uma metodologia para a definição do traçado de corredores, foram definidos, os graus de atrito para todas as classes de uso para a simulação em andamento, ressaltando-se a possibilidade de alterações nesses atritos a partir da introdução de novos conceitos, ou interesses ou modalidades de uso.

É, assim, relevante o detalhamento dos seguintes aspectos:

- a) Os fragmentos foram os que receberam o menor grau de atrito, que variou de 1, para os fragmentos maiores e com elevado I.C., até 10, para os fragmentos menores e com baixo I.C.;
- b) Às áreas de preservação permanente, correspondentes à vegetação ao redor de cursos d'água, nascentes e reservatórios naturais e artificiais, foi atribuído um grau de atrito de 50, considerando que as mesmas deveriam se encontrar adequadamente conservadas, o que quase sempre não corresponde à realidade. No entanto, trata-se de uma exigência legal, que deverá ser cumprida na medida em que o poder público se manifestar, por meio de seus órgãos de controle e fiscalização;

| $N^{\mathrm{o}}$<br>de<br>Ordem | Classes de Usos e Ocupação da<br><b>Terra</b> |                 | Código<br>$\mathbf{no}$<br><b>Sistema</b> | Grau de<br><b>Atrito</b><br><b>Teórico</b> | Grau de<br><b>Atrito</b><br><b>Relativo</b> |
|---------------------------------|-----------------------------------------------|-----------------|-------------------------------------------|--------------------------------------------|---------------------------------------------|
| $\mathbf{1}$                    | Complexo de Vegetação                         |                 | $\mathbf{1}$                              | 100                                        | 6                                           |
| $\mathbf{2}$                    | Uso Agropecuário                              |                 | $\overline{2}$                            | 250                                        | 15                                          |
|                                 | <b>Fragmentos</b>                             |                 |                                           |                                            |                                             |
|                                 | Área (ha)                                     | I.C.            |                                           |                                            |                                             |
| 3                               |                                               | > 0.8           | 3                                         | 5                                          | 0,3                                         |
| $\overline{4}$                  | $> 5$ a < 428                                 | $0,8$ a $< 0,6$ | $\overline{4}$                            | $\overline{7}$                             | 0,42                                        |
| 5                               |                                               | < 0, 6          | 5                                         | 10                                         | 0,6                                         |
| 6                               |                                               | > 0.8           | $\ast$                                    |                                            |                                             |
| $\boldsymbol{7}$                | 428 $a < 851$                                 | $0,8$ a $< 0,6$ | $\ast$                                    |                                            |                                             |
| 8                               |                                               | < 0, 6          | 6                                         | 7                                          | 0,42                                        |
| 9                               |                                               | > 0.8           | $\ast$                                    |                                            |                                             |
| 10                              | 851 a < 1.274                                 | $0,8$ a $< 0,6$ | $\ast$                                    |                                            |                                             |
| 11                              |                                               | < 0, 6          | 7                                         | 3                                          | 0,18                                        |
| 12                              |                                               | > 0.8           | $\ast$                                    |                                            |                                             |
| 13                              | $\geq 1.274$                                  | $0,8$ a $< 0,6$ | $\ast$                                    |                                            |                                             |
| 14                              |                                               | < 0.6           | 8                                         | $\mathbf{1}$                               | 0,06                                        |
| 15                              | Áreas de Preservação Permanentes              |                 | 9                                         | 50                                         | 3                                           |
|                                 | <b>Rodovias</b>                               |                 |                                           |                                            |                                             |
| 16                              | Pavimentadas - não duplicadas                 |                 | 10                                        | 900                                        | 54                                          |
| 17                              | Não pavimentadas                              |                 | 11                                        | 800                                        | 48                                          |
| 18                              | Áreas Urbanas e Edificações Rurais            |                 | 12                                        | 1000                                       | 60                                          |
| 19                              | Substações Energia Elétrica                   |                 | 13                                        | 800                                        | 48                                          |

QUADRO 4. Valoração do Grau de Atrito para as diferentes Classes de Usos e Ocupação da Terra na Bacia do Rio Dourados, em MS

(\*) Classes de uso e ocupação da terra não encontradas na bacia do Rio Dourados.

c) Já para o complexo de vegetação, que corresponde associado às várzeas, foi atribuído um grau de atrito de 100, considerando-se que tal classe ofereceria uma dificuldade duas vezes maior para a passagem do corredor do que as APPs. Tal fato se deve à ocorrência de uma vegetação muito mais aberta, expondo de forma mais intensa os espécimes da fauna, além de selecionar dentre aqueles que consigam permanecer sob solo hidromórfico. Acresce-se a esse aspecto serem tais áreas muito procuradas por agricultores que, controlando a altura do

lençol freático, realizam o plantio irrigado em especial do arroz, por meio da irrigação de subsuperficie;

- d) Uso agropecuário, envolvendo as modalidades de agricultura, pastagem e eucalipto, recebeu um grau de atrito da ordem de 250, por se entender que tais formas de uso apresentam uma restrição relevante à passagem de um corredor, haja vista as alterações já ocorridas na área, com a retirada da vegetação, as mobilizações do solo, o uso de pesticidas de natureza diversa, entre outros aspectos; trata-se, assim, de áreas não preferenciais à passagem dos corredores; no entanto, não se trata de uma barreira instransponível;
- e) Às vias pavimentadas e não pavimentadas foram atribuídos grau de atrito bastante elevado, 900 e 800, respectivamente, uma vez que os riscos que estariam submetidos os integrantes de um corredor ecológico, quer representantes da fauna, na travessia, na exposição à caça, quer da flora, com a possibilidade de incêndios decorrentes de cigarros lançados de carros, da retirada de espécies vegetais, mesmo que não rotineiramente;
- f) Para as áreas urbanas e edificações rurais, em decorrência do afugentamento natural de espécimes da fauna, quer por ruído, odores, pressão de caça, dentre outros aspectos, quer pela retirada sistemática de espécies vegetais, para lenha, mourões, etc., foi atribuído o grau de atrito máximo, no presente caso, 1000. Com isso, buscou-se criar uma barreira à passagem do corredor ecológico, cujo traçado deverá evitar. Quanto a área compreendidas pela subestação de energia elétrica, o grau de atrito atribuído foi de 800, inferior ao das áreas urbanas e das edificações rurais, visto sua dimensão reduzida e da presença esporádica de pessoas, apenas para os trabalhos de manutenção.

O módulo ASSIGN foi, então, executado, utilizando-se do Arquivo Valores de Atrito Relativo em conjunção com o Arquivo A, este contendo a sobreposição de oito P.I.'s, resultando numa imagem de saída designada de Superfície de Atrito Relativo. Este último arquivo continha as feições não mais representando diferentes usos e cobertura do solo, mas sim o grau de atrito frente à passagem de um corredor ecológico.

#### **c) Geração da Superfície de Custo**

Quanto aos P.I.'s intermediários correspondentes à Borda de bacia, Saídas e Chegada dos Corredores, todos foram individualmente importados.

O P.I. de Saídas, onde se encontravam digitalizadas as saídas para os corredores principal e secundários foi conjugado ao P.I. referente à Superfície de Atrito Relativo, por meio do módulo COST, adotando o algoritmo de Crescimento de Custo (COSTGROW). Este algoritmo trabalha com superfícies de atrito muito complexas e que incluem a presença de barreiras absolutas nas feições mapeadas (EASTMAN, 1998), como no presente caso.

Constatou-se, no entanto, que o módulo COSTGROW não concluía a Superfície de Custo, em decorrência do montante alcançado no "caminhamento" do pixel, haja vista o algoritmo utilizado ("crescimento de custo"), ou seja, a medida em que se distanciavam do ponto de saída, os valores foram se tornando elevados demais (EASTAMN, 1998), até mesmo para o SIG, tendo em vista a dimensão da bacia. A alternativa adotada foi a de se reduzir drasticamente os valores, trabalhando-se com um intervalo de 1 a 60, mantendo a proporcionalidade do que foi chamando inicialmente Grau de Atrito Teórico, criando-se, portanto, o Grau de Atrito Relativo.

Resultante do uso do COSTGROW obteve-se o P.I. correspondente a uma Superfície de Custo, para cada um dos corredores.

### **d) Geração das Rotas dos Corredores**

O módulo PATHWAY foi utilizado para a realização da análise de distância de custo, que requereu a conjugação de dois P.I.'s para cada corredor (EASTAMN, 1998):

- um contendo as feições a partir das quais as distâncias de custos seriam calculadas, ou seja, o P.I. de Chegada, que seria comum a todos os corredores; e,

- a Superfície de Custo, onde o grau de atrito já havia se convertido em custo, para cada uma das feições.

Assim, foram determinadas as rotas de menor custo entre pixels vizinhos, criando-se uma proposta para oito corredores na bacia do Rio Dourados.

A conversão dos P.Is. de corredores do modelo raster para vetorial não foi possível dentro do IDRISI, o que levou ao uso do SIG GRASS para se obter essa transformação (Apêndice D), exportando-se assim, os arquivos dos corredores no formato GRASSIDR-ASCII ( "12" na Figura 3).

Após as operações no GRASS e a redução e conjugação de todos os corredores em um único P.I. no SPRING, re-exportou-se para o IDRISI e, por apresentar mais de uma feição (ESRI formats/SHAPEIDR), o arquivo foi importado para o Idrisi necessariamente como Shapefile.

No caso dos arquivos com os corredores principal e secundários reduzidos, a importação utilizou o formato DXFIDRIS, optando-se apenas por linhas, informando o sistema de referência (UTM-21S, p.ex.), bem como fornecendo um número inteiro para o atributo da linha.

#### **3.2.3. O Processamento no GRASS**

Na fase de processamento no GRASS (Seção GRASS – 3, na Figura 3), os arquivos foram importados pelo procedimento ASCII-Grid e tiveram suas feições transformadas pelo procedimento Thin ( Menu Raster / Transform features); os arquivos resultantes foram convertidos para formato vetorial (menu File/Map type conversions/Raster to vector), aplicando feature type = line (Apêndice G).

Os arquivos foram, então, exportados para o SPRING (File/Export vector map/Multiple formats), mantendo apenas tipo line, fornecendo o nome do diretório de saída e da layer, utilizando-se o formato ESRI\_Shapefile ("13" na Figura 3).